## **Zeit sparen durch automatisierte PDF-Workflows**

### **Webinar – 27.2.2024**

Neil Richter | SC Document Cloud | Adobe Systems GmbH Uli Isermeyer | Sr. BDM Document Cloud | Adobe Systems GmbH

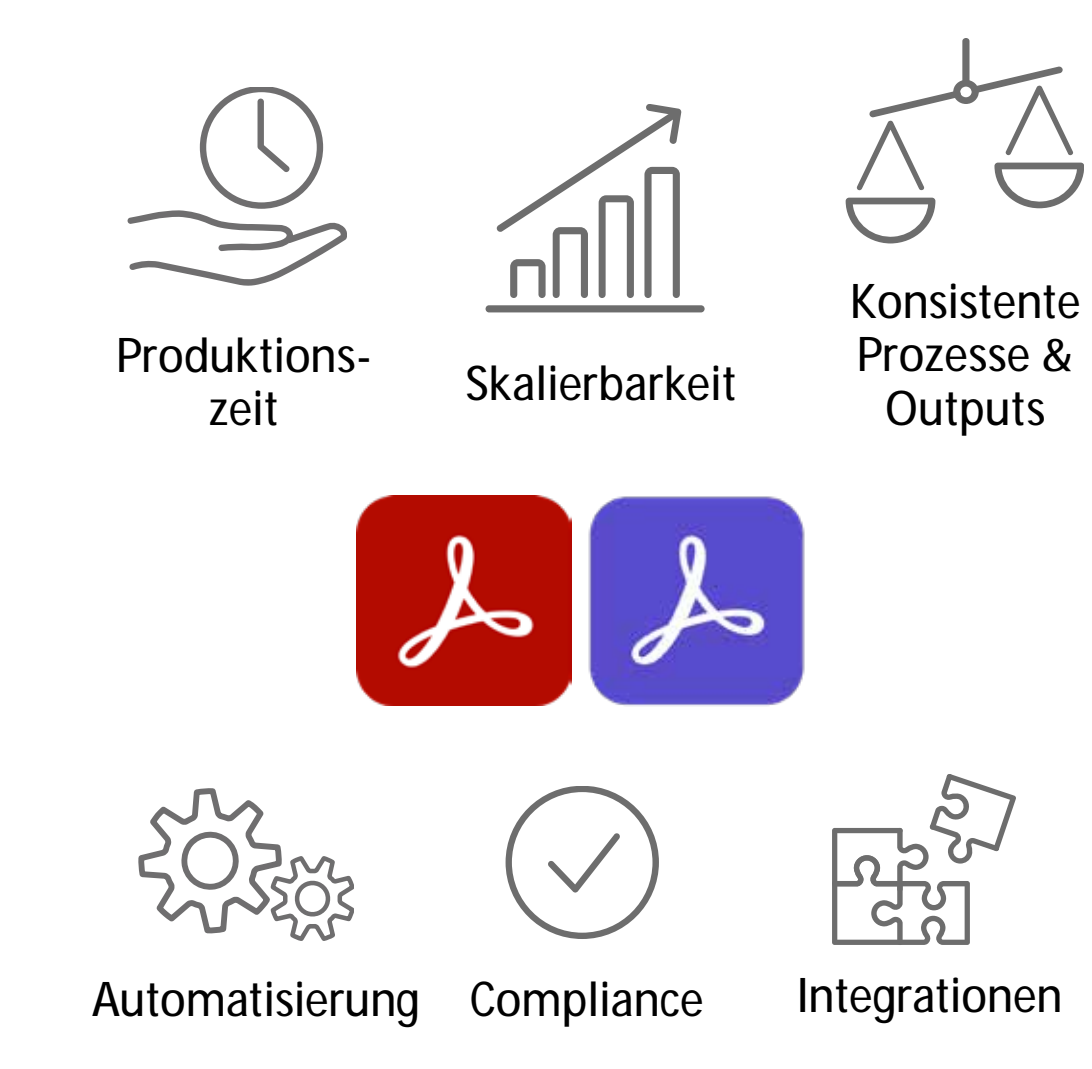

## AGENDA

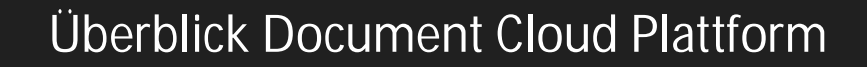

Was sind Acrobat PDF Services?

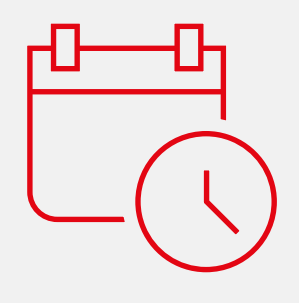

Überblick Document Cloud PDF Service API´s ERZEUGEN, SIGNIEREN, OPTIMIEREN, SCHÜTZEN, TRANSFORMIEREN, VERÖFFENTLICHEN

Live Demo anhand von Usecases

Fragen und Antworten

**A** Adobe

## **Adobe Document Cloud für Unternehmen**

#### PRODUKTIVITÄTS-APPS UND INTEGRATIONEN

F

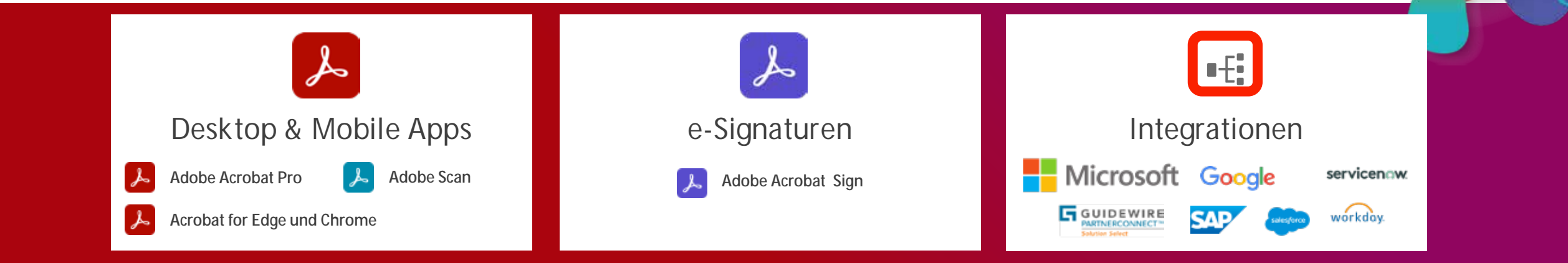

#### AUTOMATISIERUNG DIGITALER DOKUMENTE: ADOBE ACROBAT SERVICES

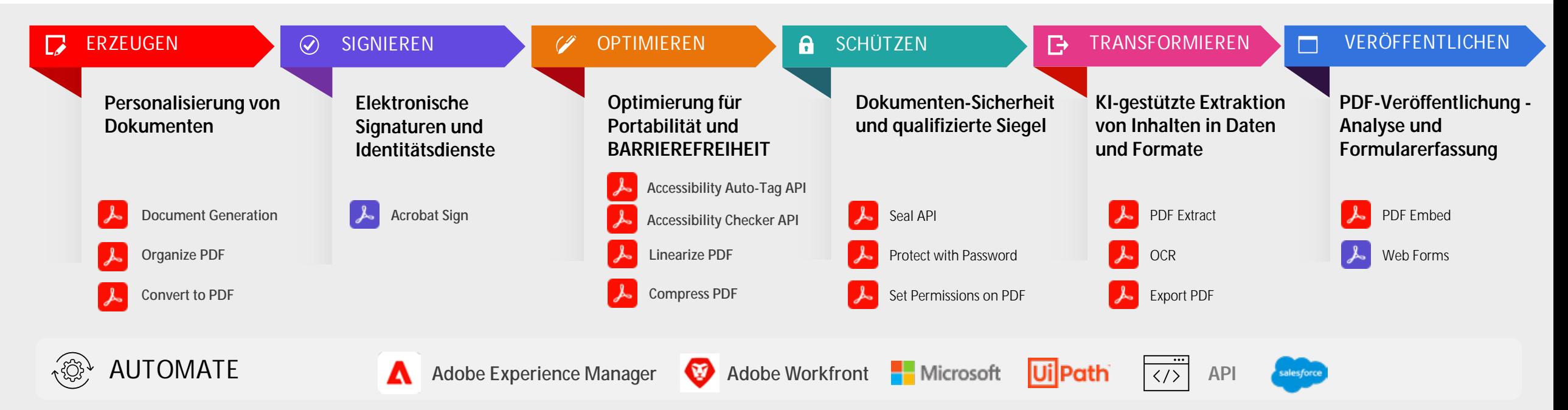

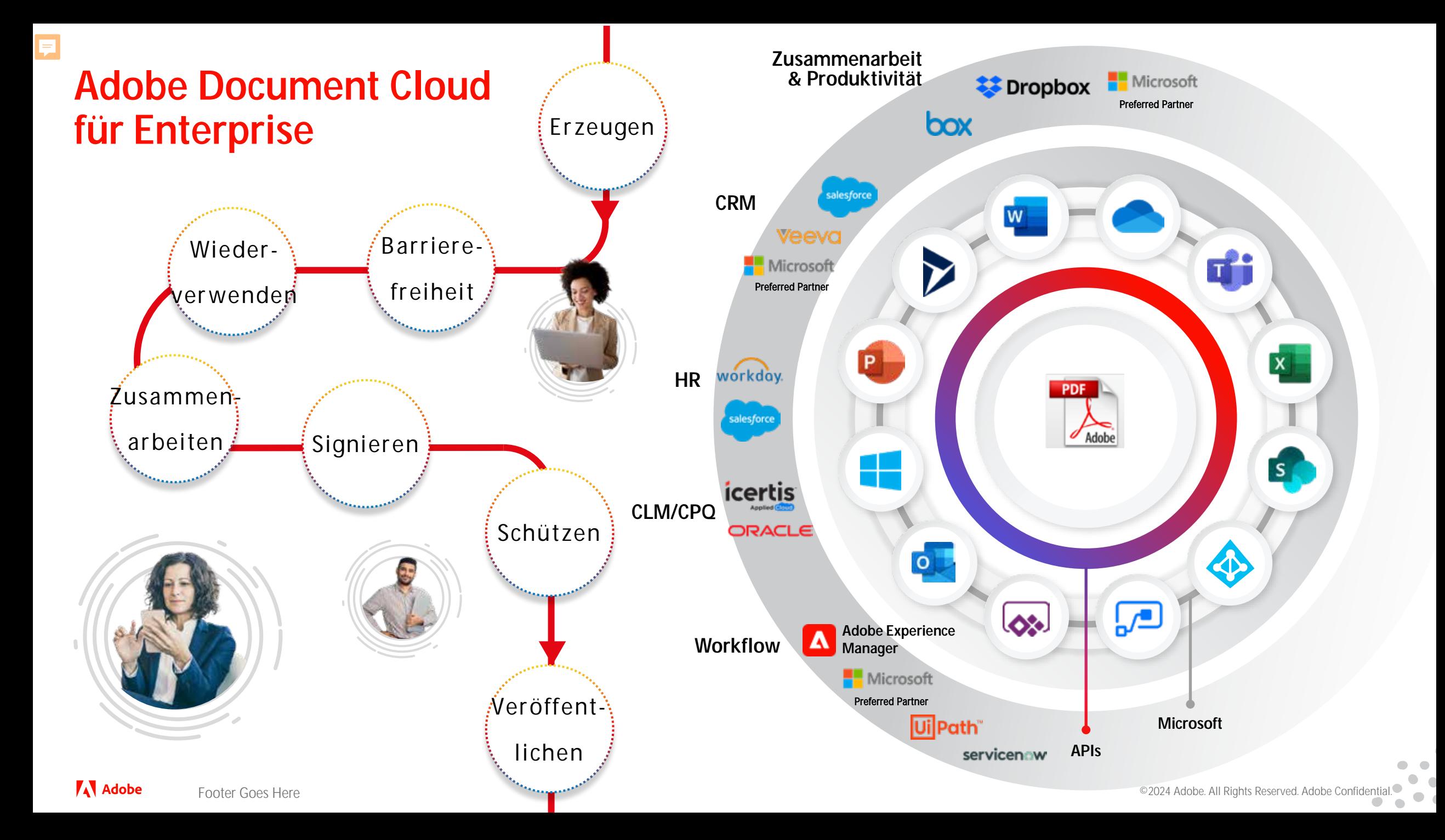

## **Adobe Document Cloud Services (Subscription)**

Erstellen, Kombinieren, Organisieren und mehr mit Acrobat-Web  $\frac{1}{2}$ 

Bearbeitungen in der mobilen Acrobat Reader-App vornehmen

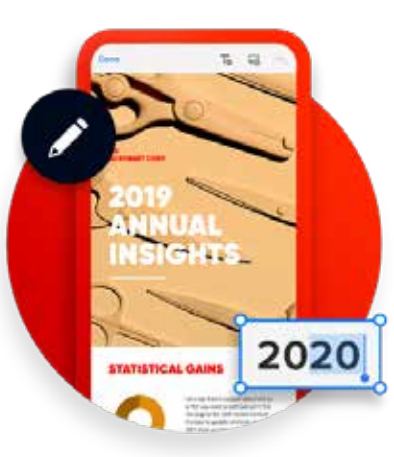

#### **Web Mobil M365**

Echtzeit-Zusammenarbeit mit Acrobat + MS Teams

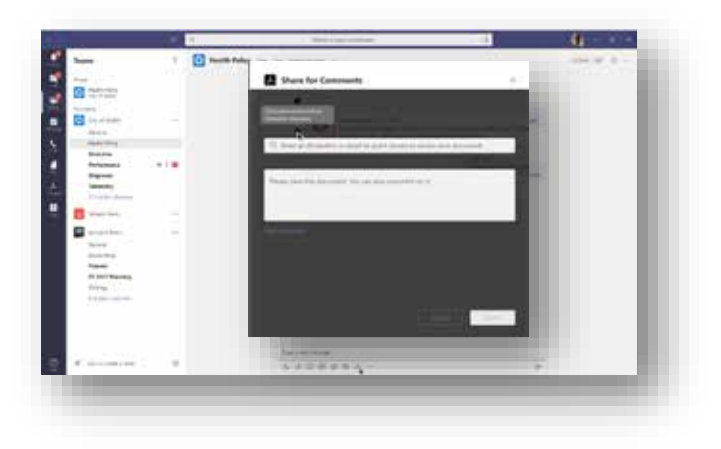

Erledigen Sie Dokumentenaufgaben einfach und arbeiten Sie effizienter mit PDFs

Zugriff auf PDF-Tools von jedem Gerät aus mit Adobe Scan und Acrobat Reader für Mobilgeräte

Beschleunigen Sie die Zusammenarbeit mit der Integration von Acrobat + MS Teams

Erstellen, Kombinieren, Organisieren, Exportieren, Komprimieren, Bearbeiten, Ausfüllen u. Unterschreiben, Freigeben, Kommentieren, Scannen,…

厚

#### **Acrobat in Microsoft Teams**

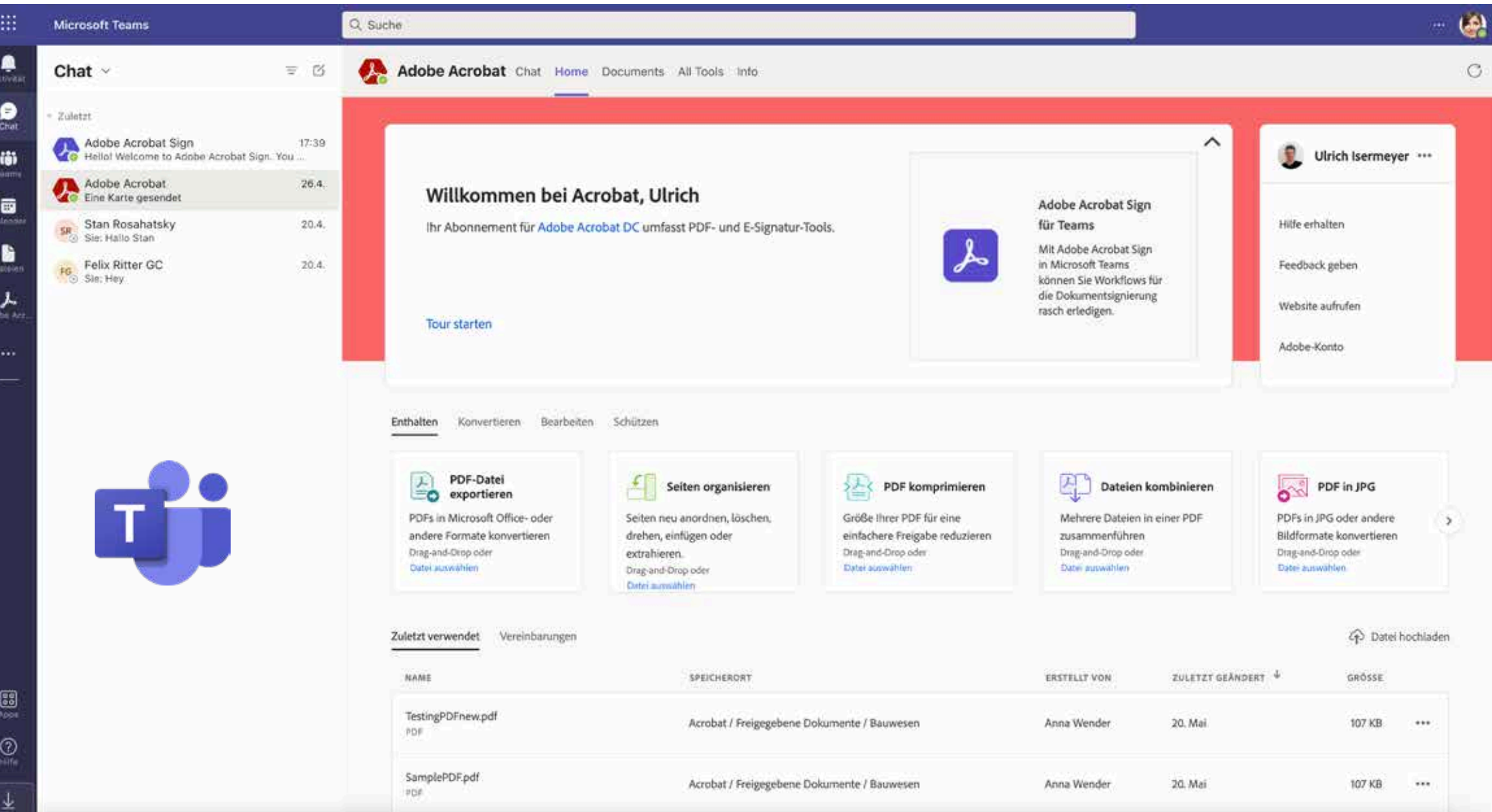

©2024 Adobe. All Rights Reserved. Adobe Confidential.

#### **Acrobat in MS Sharepoint**

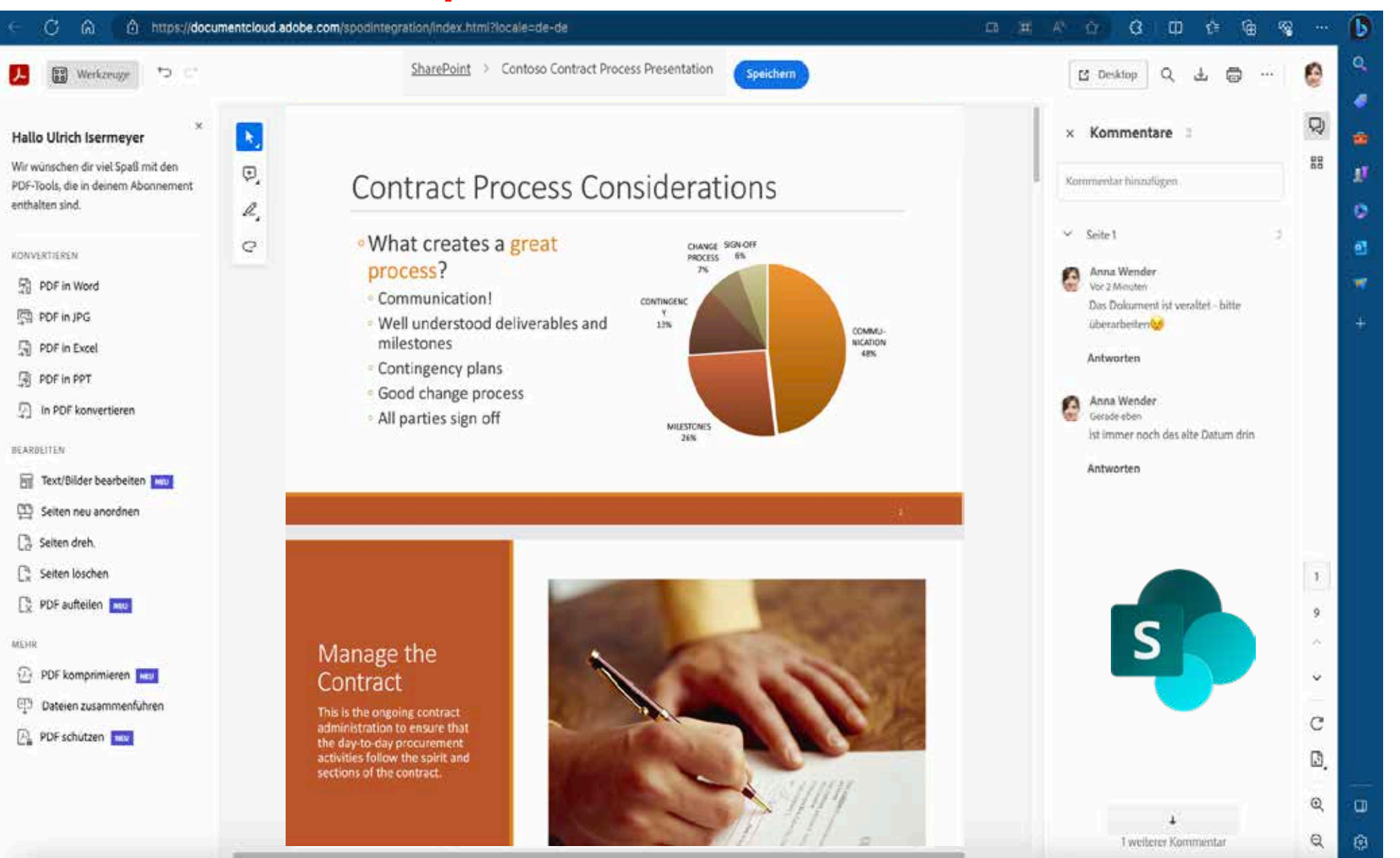

**A** Adobe

### **Microsoft and Adobe Document Cloud integrations**

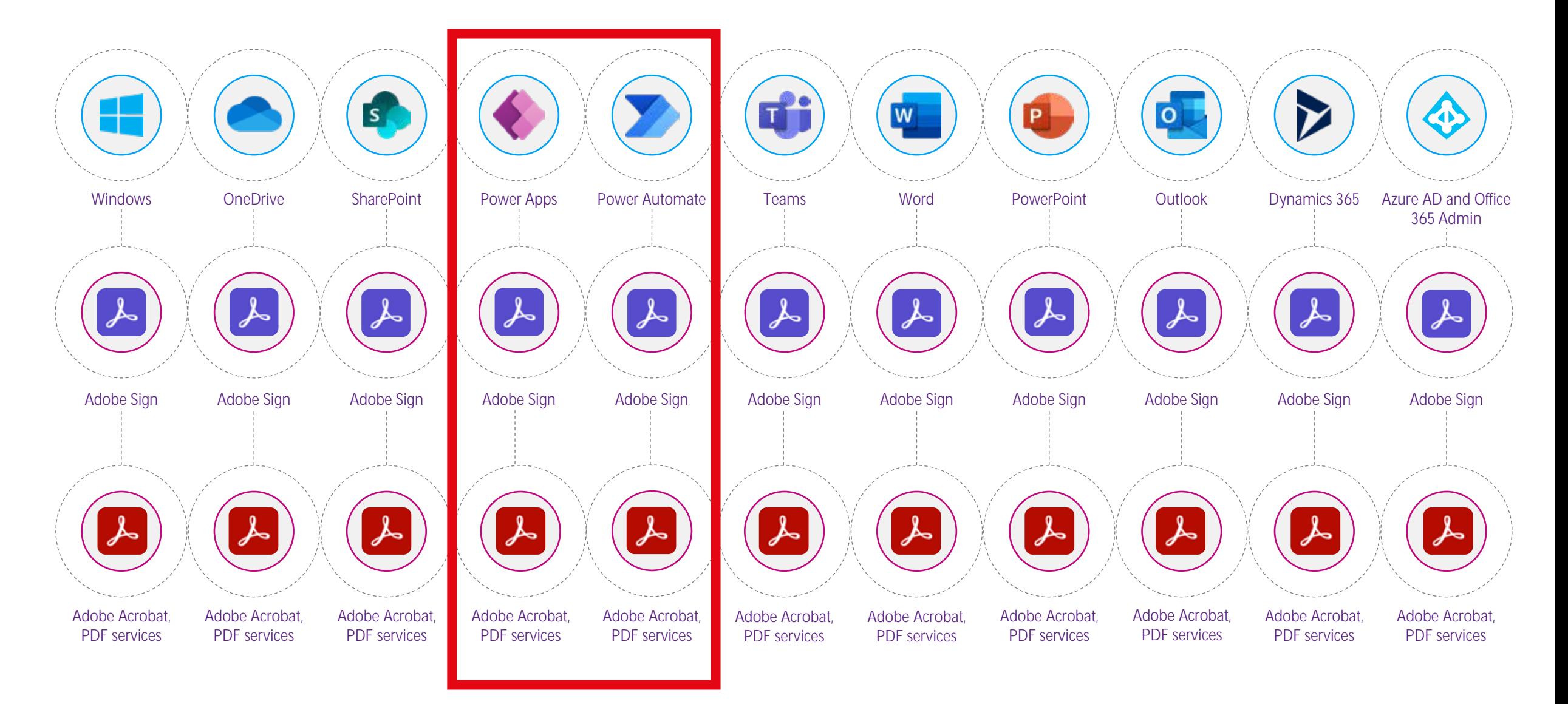

見

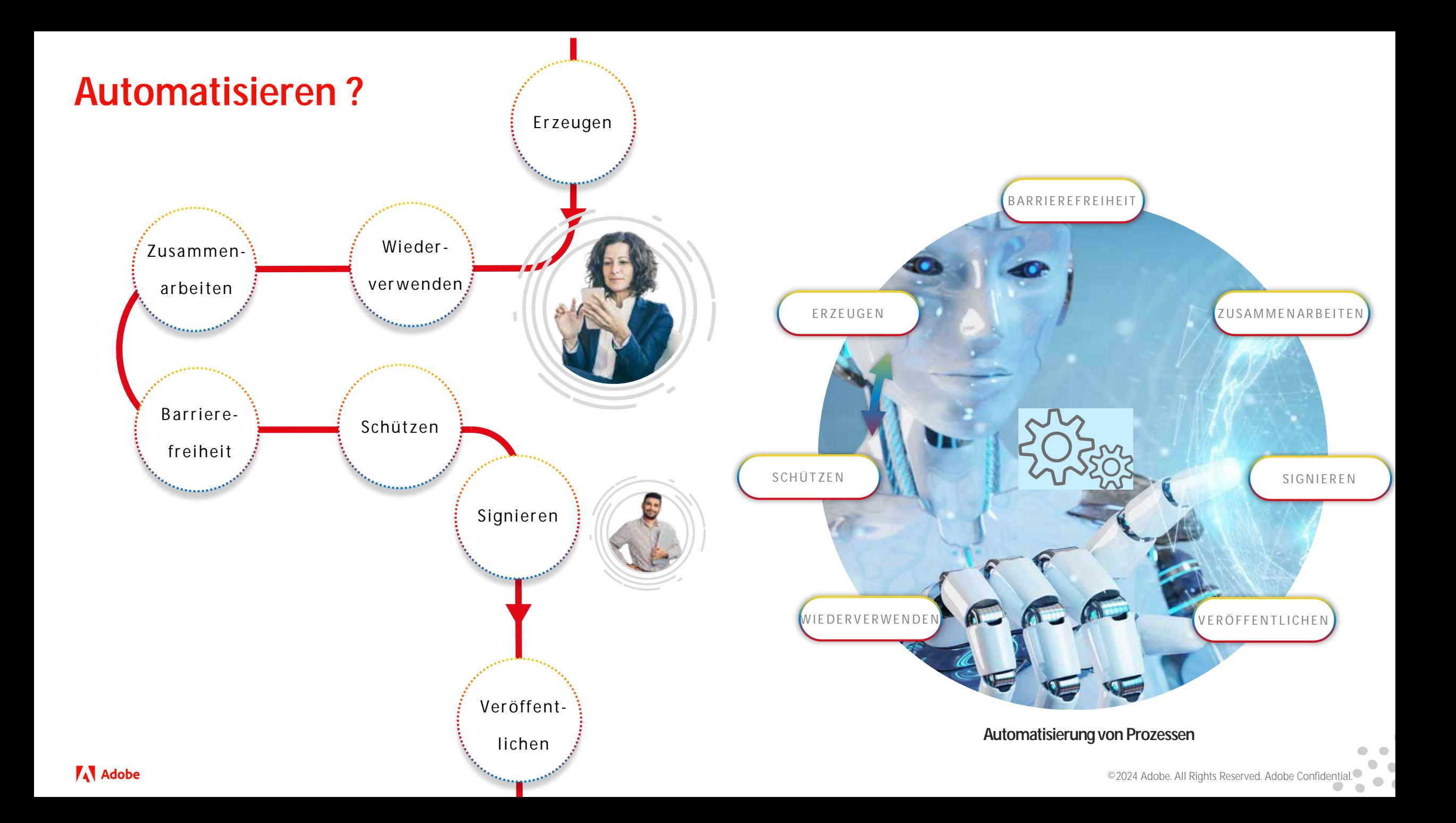

### **Automatisierung hat mehrere Ebenen**

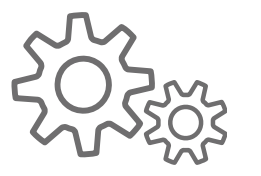

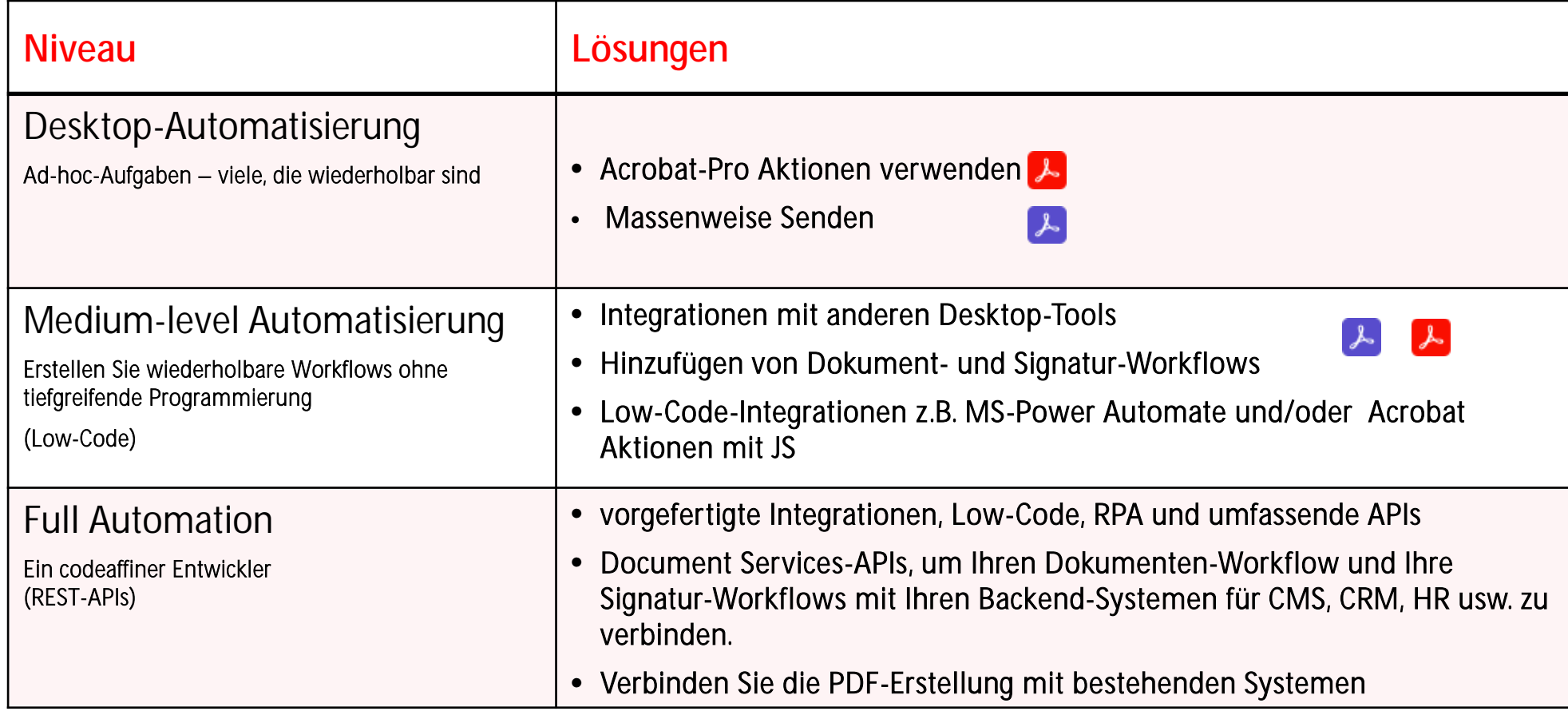

#### **Automatisierungsmethoden in Unternehmen**

#### **Low-Code Prozess Automatisierung**

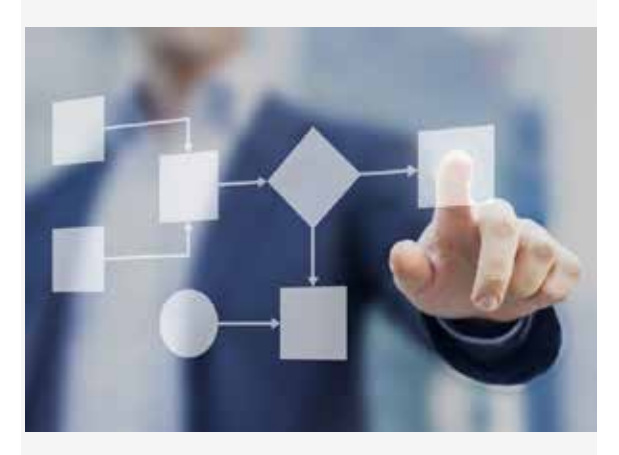

Verwendung von konfigurierbaren Schnittstellen, um API-Aufrufe an Systeme zu tätigen. z.B. MS PowerAutomate

#### **Robotic Process Automation**

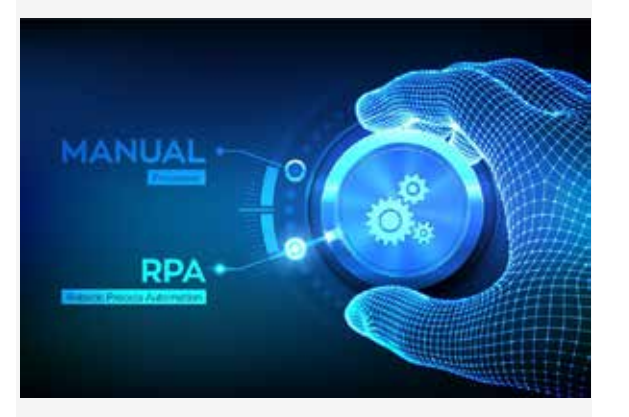

Ersetzen Menschen durch automatisierte Bots, die dieselben UI-Aktionen ausführen.

#### **Kundenspezifische App-Entwicklung**

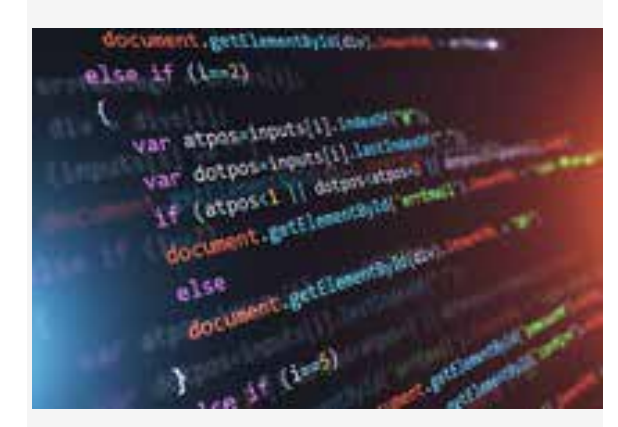

Entwickler stellen direkte Verbindungen zu APIs und Libraries her.

### [Adobe Document Service API´s](https://developer.adobe.com/document-services/homepage)

### Cloud-native digitale Dokumentenautomatisierungsdienste

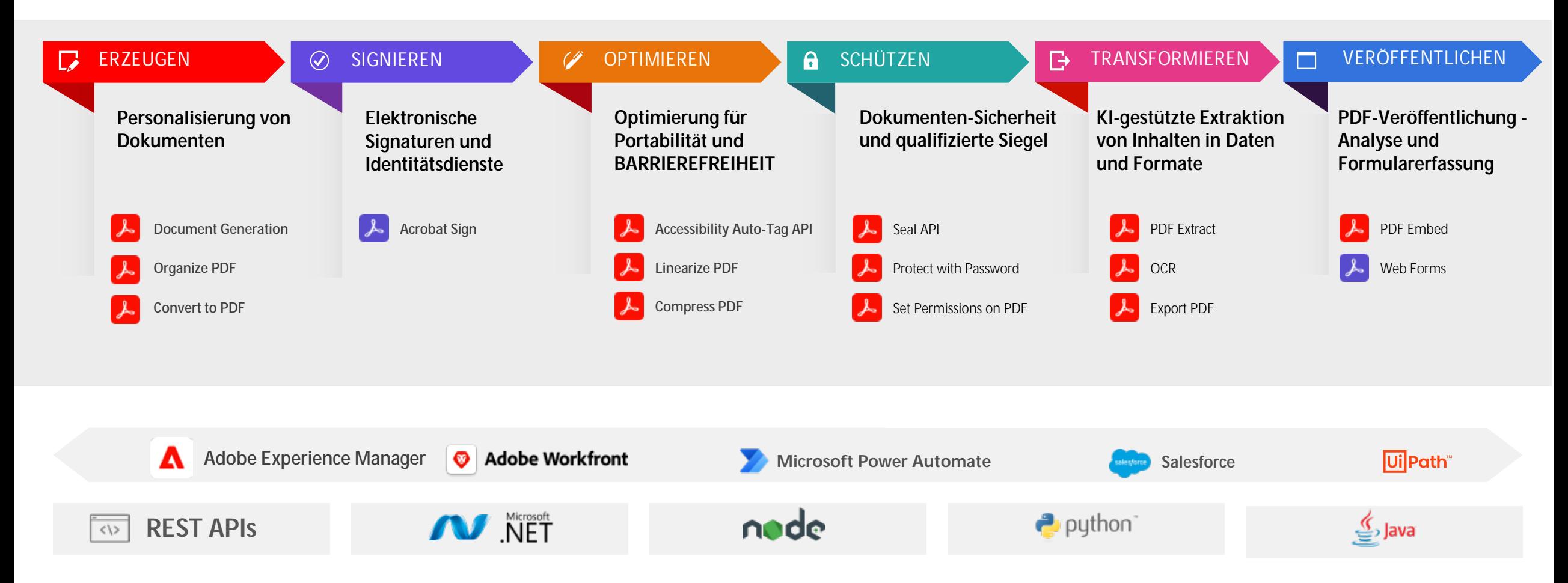

**A** Adobe

Ę

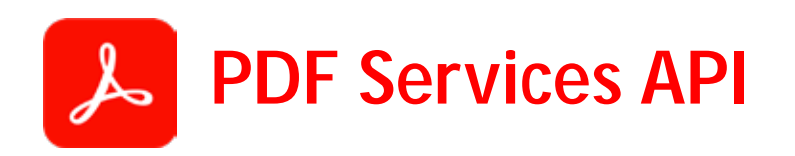

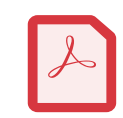

PDF erstellen (from Word, PPT, HTML, etc.)

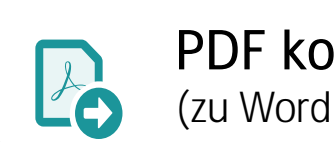

PDF konvertieren (zu Word, PPTX, HTML, etc.)

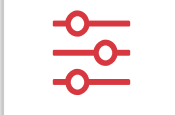

PDF-Eigenschaften (Rückgabe von Metadaten)

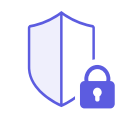

PDF schützen (schützen und einschränken)

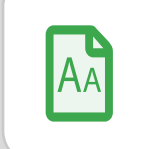

OCR PDF (Durchsuchbares PDF)

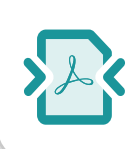

PDF komprimieren (zum Teilen und Speichern)

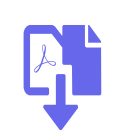

PDF kombinieren (Dokumente zusammenführen)

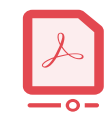

PDF linearisieren (für die schnelle Webansicht)

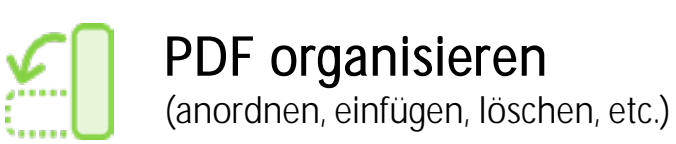

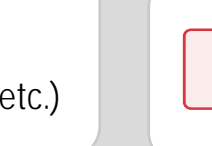

PDF teilen (into multiple files)

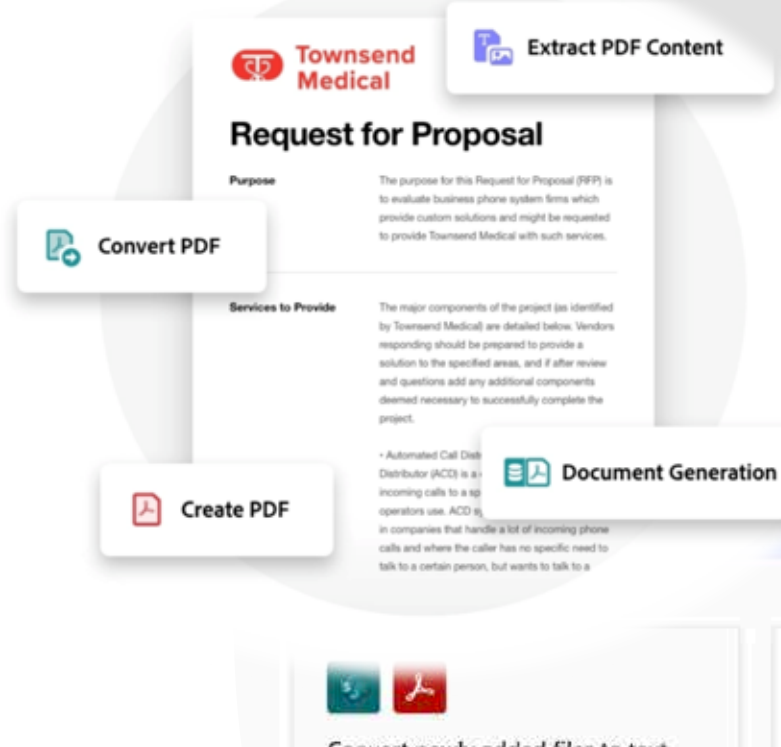

Convert newly added files to text searchable PDF in SharePoint with OCR

527

157

By Adobe PDF Services

Automated

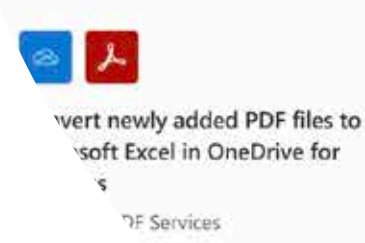

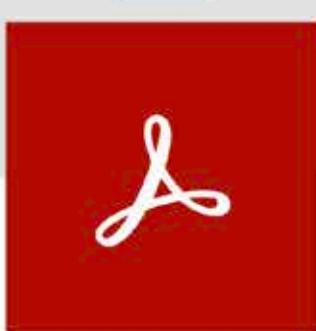

PREMIUM

**Power Automate templates für Adobe PDF Services**

Triggers - A trigger is an event that starts a flow

236

155

ntly no triggers for this connector. Help us decide which services and triggers to add. UserVoice

◎よ

Convert newly added files to text searchable PDFs in OneDrive with OCR

By Adobe PDF Services

Automated

● 上 ◎

Merge email attachments to PDF and archive in OneDrive for Business By Adobe PDF Services

Automated

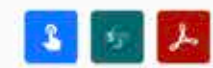

Merge all SharePoint content into a PDF with the click of a button

Create a PDF copy of newly added

By Adobe PDF Services

Instant

ス

file in SharePoint

Automated

By Adobe PDF Services

#### ╹

Automated

Convert newly added PDF files to Microsoft Excel in SharePoint

By Adobe PDF Services

16/

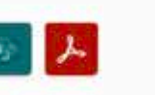

Convert HTML files in Sharr PDF using Adobe PDF Ser

By Adobe PDF Services

Instant

182

87

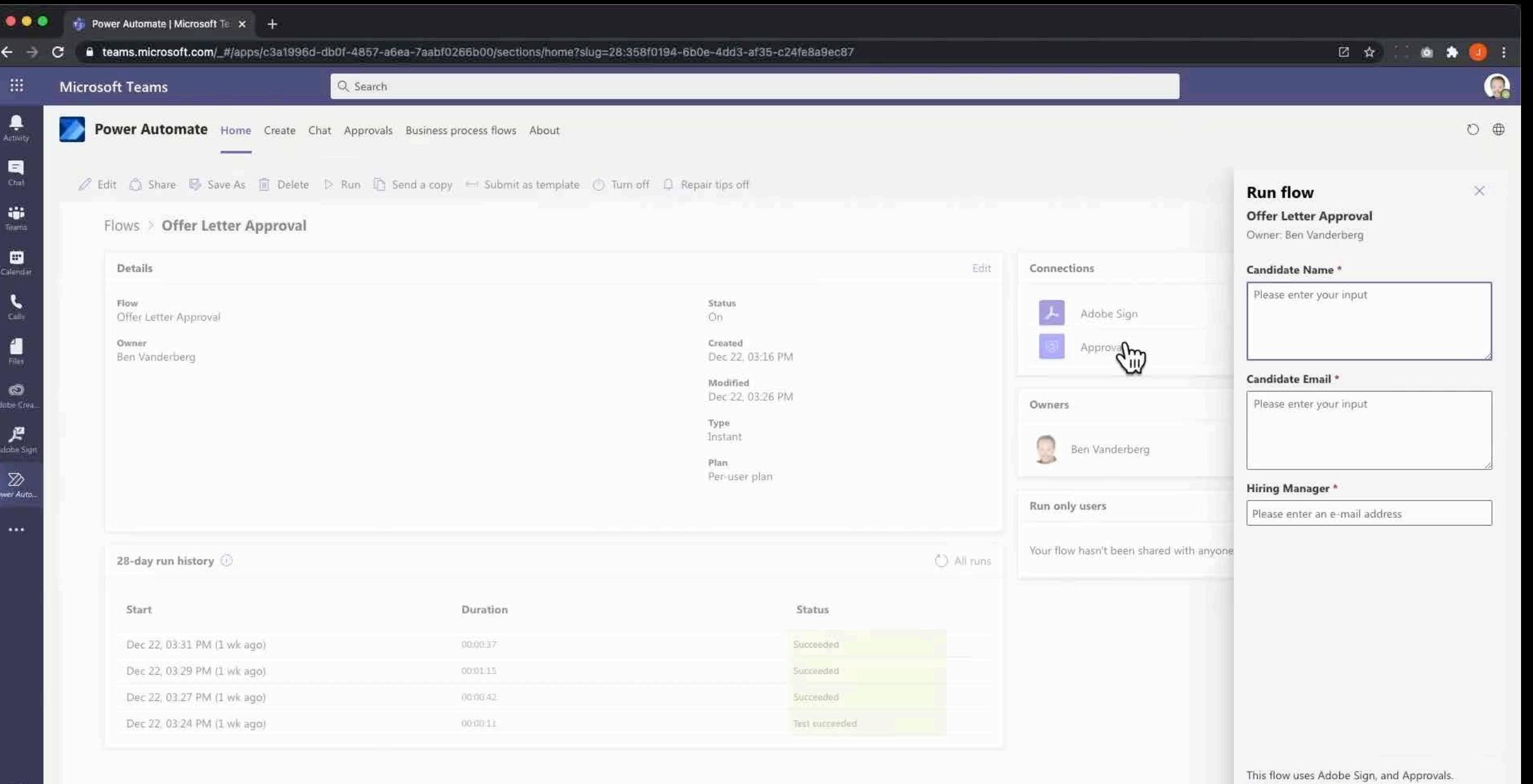

 $\bigoplus_{\lambda \neq \mu s}$ 

 $\bigodot_{\text{Heig}}$ 

Run flow Cancel

Review connections and actions

## **Document Generation API - Datengesteuerte Dokumentengenerierung**

**Anwendungsfall** | zum Beispiel. Kaufverträge und Angebote

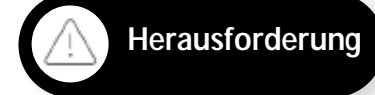

F

**Herausforderung Zeitaufwand für die manuelle Vorbereitung von Vorschlägen und Vereinbarungen sowie Zyklen für Änderungen.**

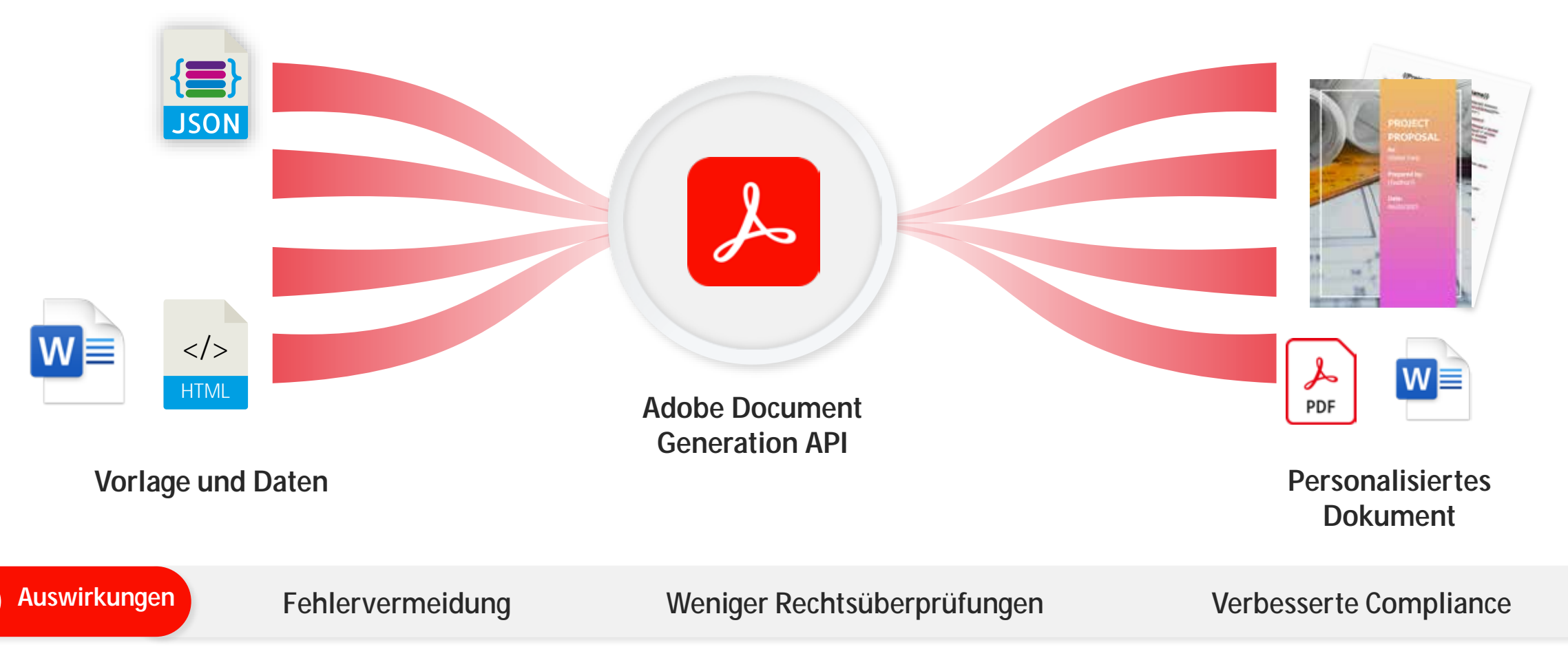

**A** Adobe

### **ERZEUGEN:Document Generation API**

#### Microsoft Word-Vorlagen mit den richtigen Text-Tags mit dem Adobe Document Generation Tagger

Cloud-basierte API führt Vorlagen- und JSON-Daten zusammen

Generieren von PDF- oder Word-Dokumenten, die sofort von Adobe Acrobat Sign verwendet werden können

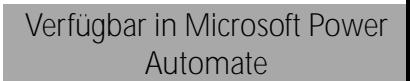

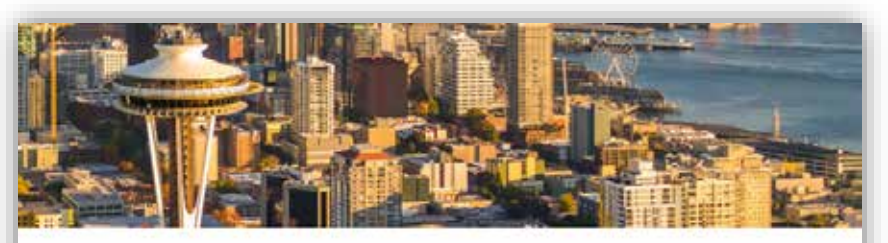

\${candidateFirstName} \${candidateLastName} \${candidateAddress} \$(candidateCity), \$(candidateState) \$(candidateZip)

Dear \${candidateFirstName},

On behalf of \${brand}, I am pleased to offer you the position of \${position}. In this important and very visible position you will report to \$(reportTo), \$(reportToTitle). Your st.

Your compensation package will include the fo

- Annual salary of \$(salary) with first per
- . Bonus opportunity of 5% based on ach goals
- · S(weeksVacation) weeks paid vacation

This offer is contingent upon successfully pass

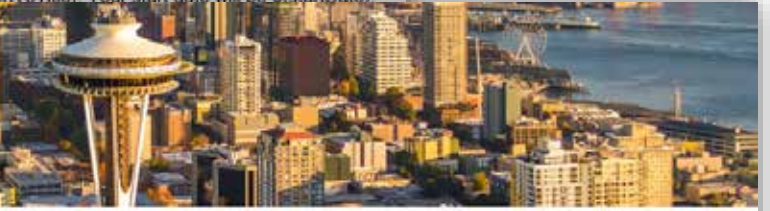

John Doe 123 Street Ave Seattle, WA, 98052

Dear John Doe,

On behalf of Fictious Co, I am pleased to offer you the position of Business Analyst. In this important and very visible position, you will report to Jane Smith, Director of HR. Your start date will be Apr 1, 2021.

Your compensation package will include the following:

- Annual salary of \$100,000 USD with first performance review in 6 months
- Bonus opportunity of 5% based on achievement of company and individual performance goals
- 6 weeks paid vacation every year

This offer is contingent upon successful passing screening by Mar 31, 2021.

#### **Vorteile**

**Authoring-Tools für mehr Produktivität** Erstellen von Vorlagen in Microsoft Word mit Unterstützung für bedingte Inhalte

> **Bearbeiten und Zusammenführen dynamischer Daten** Generieren von Dokumenten mit zusammengeführten JSON-Daten

> > **Generierung von High-Fidelity-Dokumenten**

Generierte PDF- und Word-Dokumente, die von Adobe Sign verwendet werden können

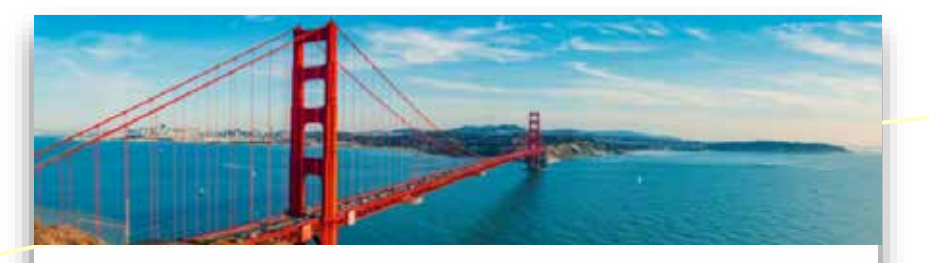

\${candidateFirstName} \${candidateLastName} \${candidateAddress} \$(candidateCity), \$(candidateState) \$(candidateZip)

#### Dear \${candidateFirstName},

On behalf of \${brand}, I am pleased to offer you visible position you will report to \$(reportTo), \$(re

Your compensation package will include the follo

Annual salary of \${salary} with first perfor

This offer is contingent upon successfully passin

Bonus opportunity of 5% based on achier goals ChusekeVacation1 weeks paid vacation e

> John Doe 123 Street Ave San Francisco, CA, 94104

Dear John Doe,

On behalf of Fictious Co, I am pleased to offer you the position of Business Analyst. In this important and very visible position, you will report to Jane Smith, Director of HR. Your start date will be Apr 1, 2021.

Your compensation package will include the following:

- Annual salary of \$100,000 USD with first performance review in 6 months
- Bonus opportunity of 5% based on achievement of company and individual performance goals
- 6 weeks paid vacation every year

This offer is contingent upon successful passing screening by Mar 31, 2021. **Schnellere Geschäftsabwicklung mit intelligenten, vorausgefüllten, benutzerdefinierten Dokumenten**

**Individualisierung und Markenanpassung**

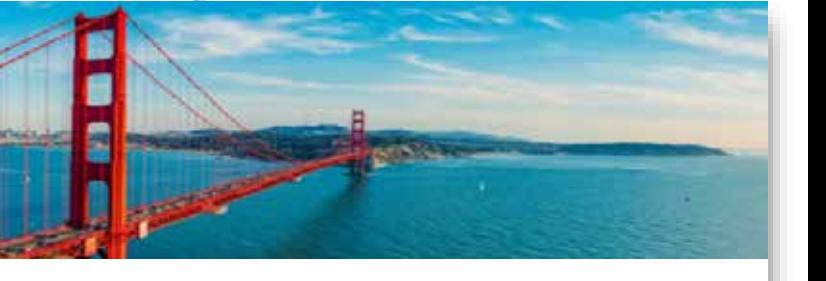

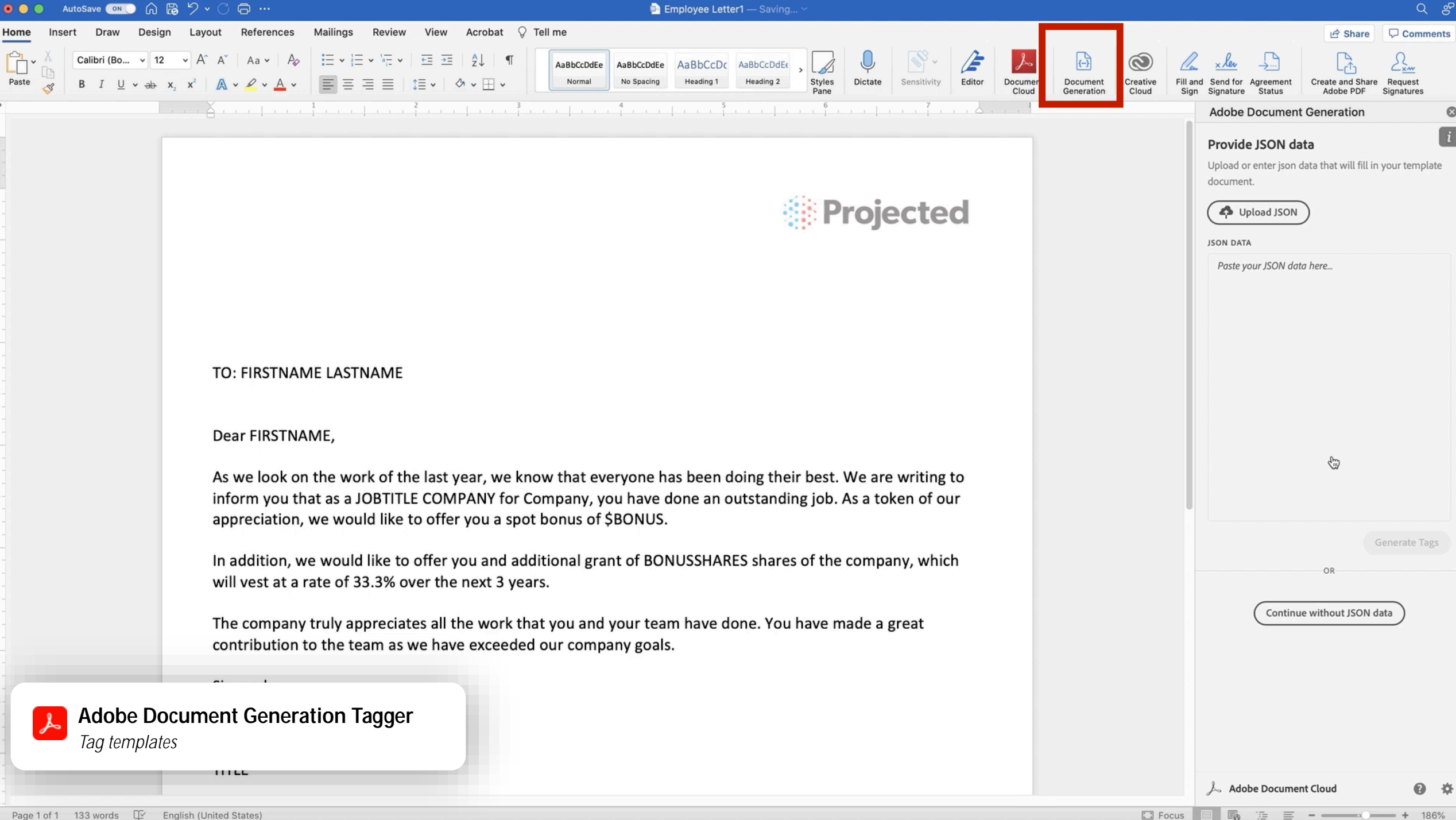

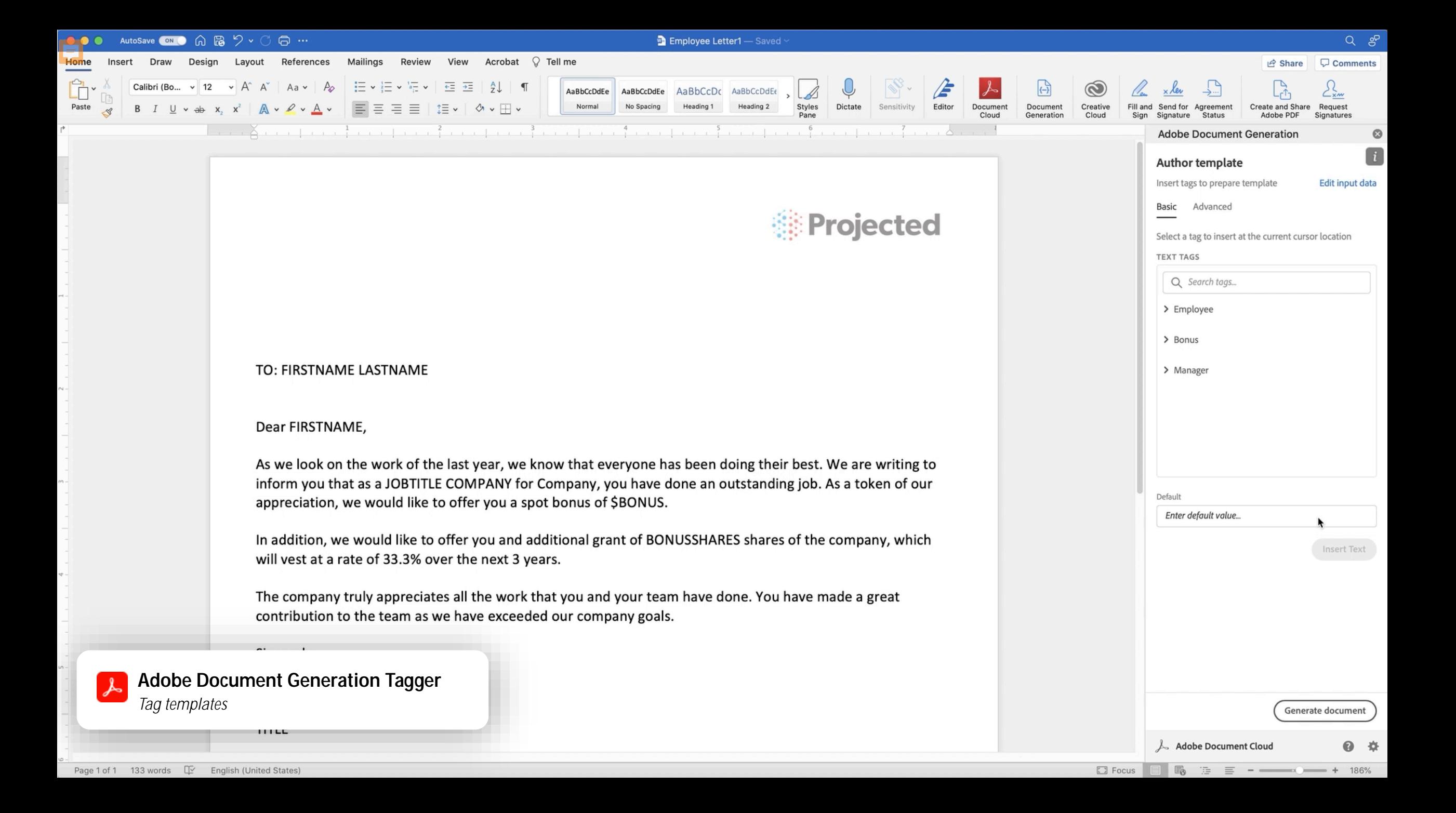

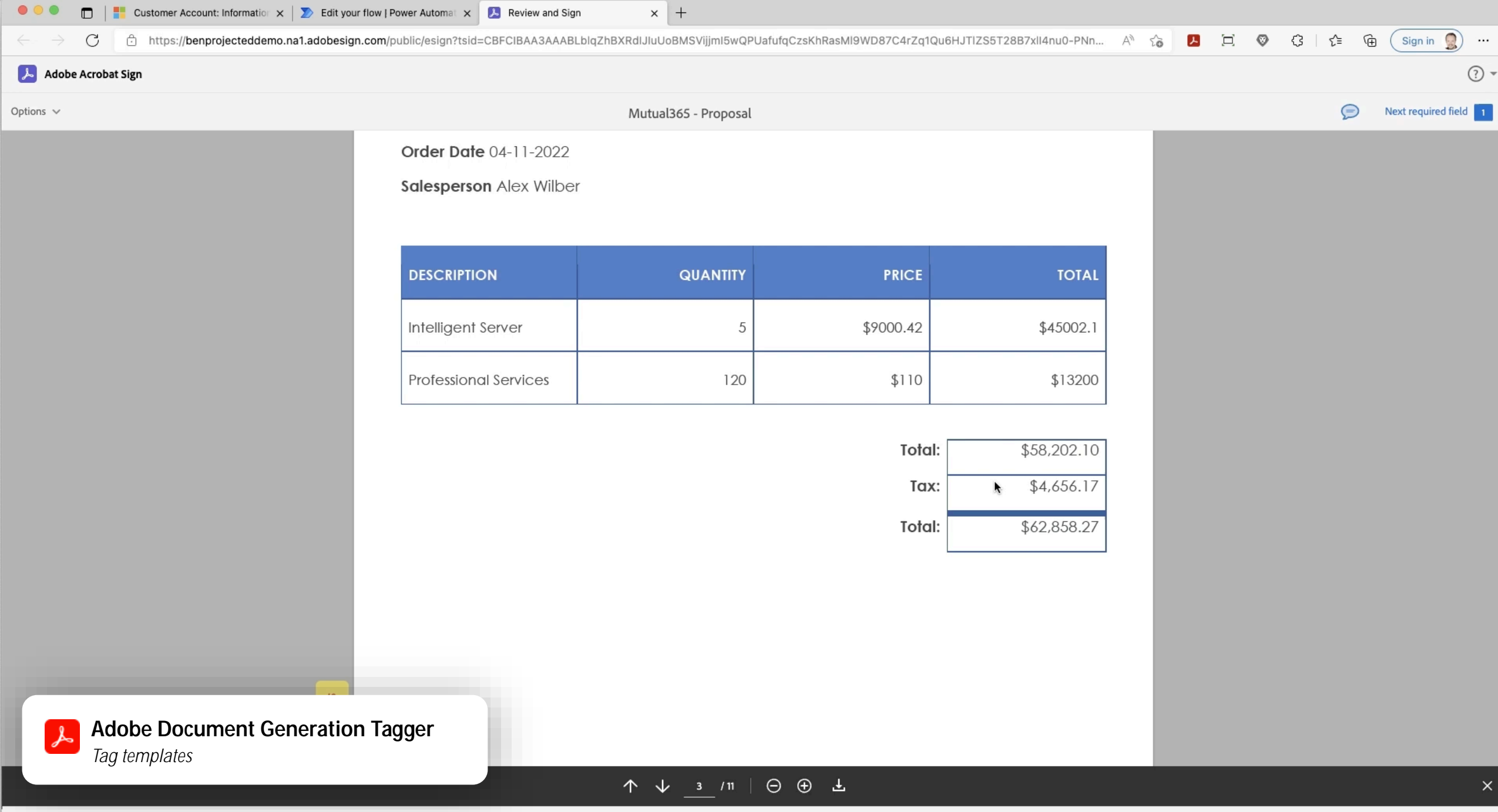

Language English: US

 $\checkmark$ 

#### **DEMO Document Generation API**

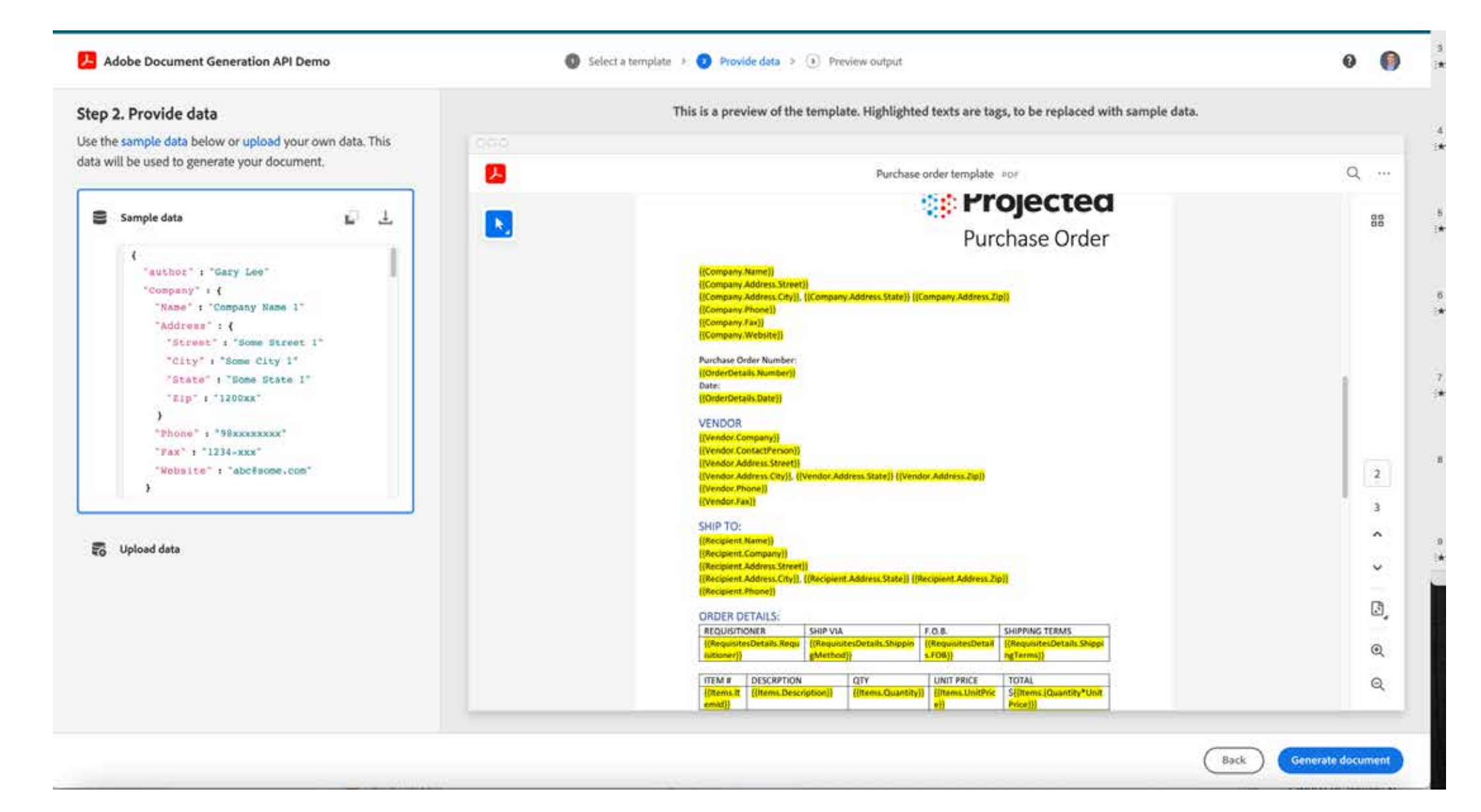

### **Problem: Riesige Datenmengen und Intelligenz in PDFs enthalten**

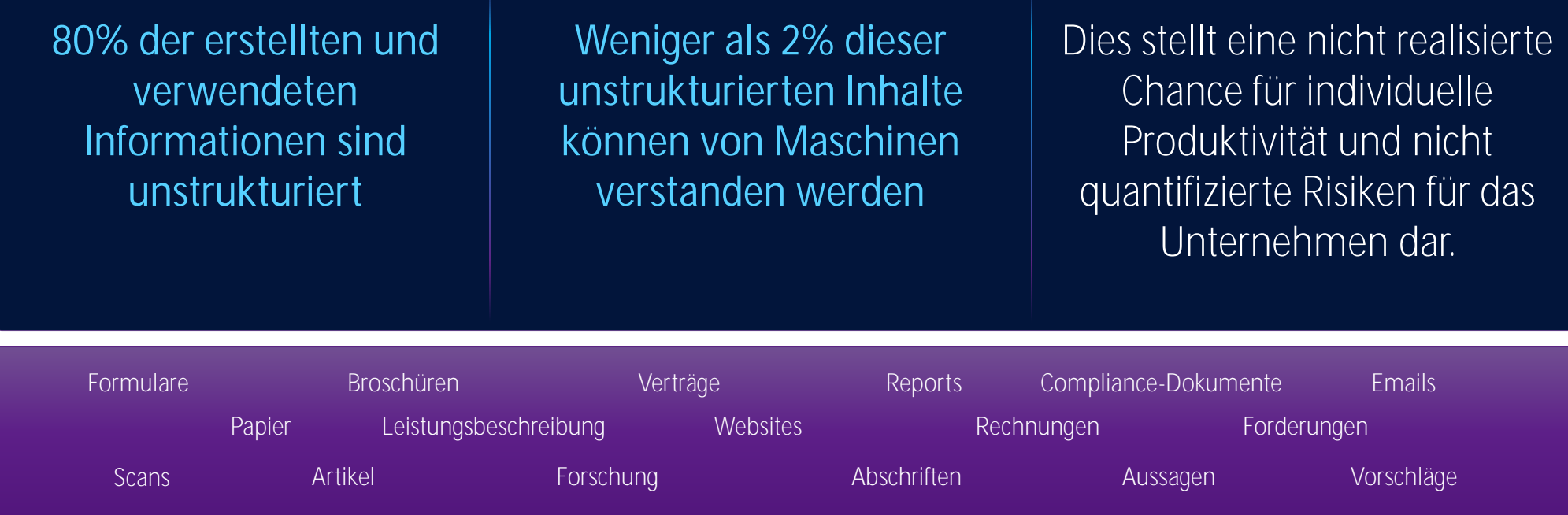

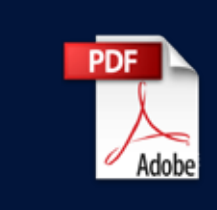

Ein Großteil dieser unstrukturierten Inhalte wird als PDF gespeichert

*Source: Gartner, IBM, Google*

©2024 Adobe. All Rights Reserved. Adobe Confidential.

F

### **WIEDERVERWENDEN: Extrahieren von Inhalten aus unstrukturierten Dokumenten**

**Anwendungsfall** | Extrahieren Sie Inhalte aus Ihren gespeicherten Dokumenten, um wertvolle Informationen freizusetzen

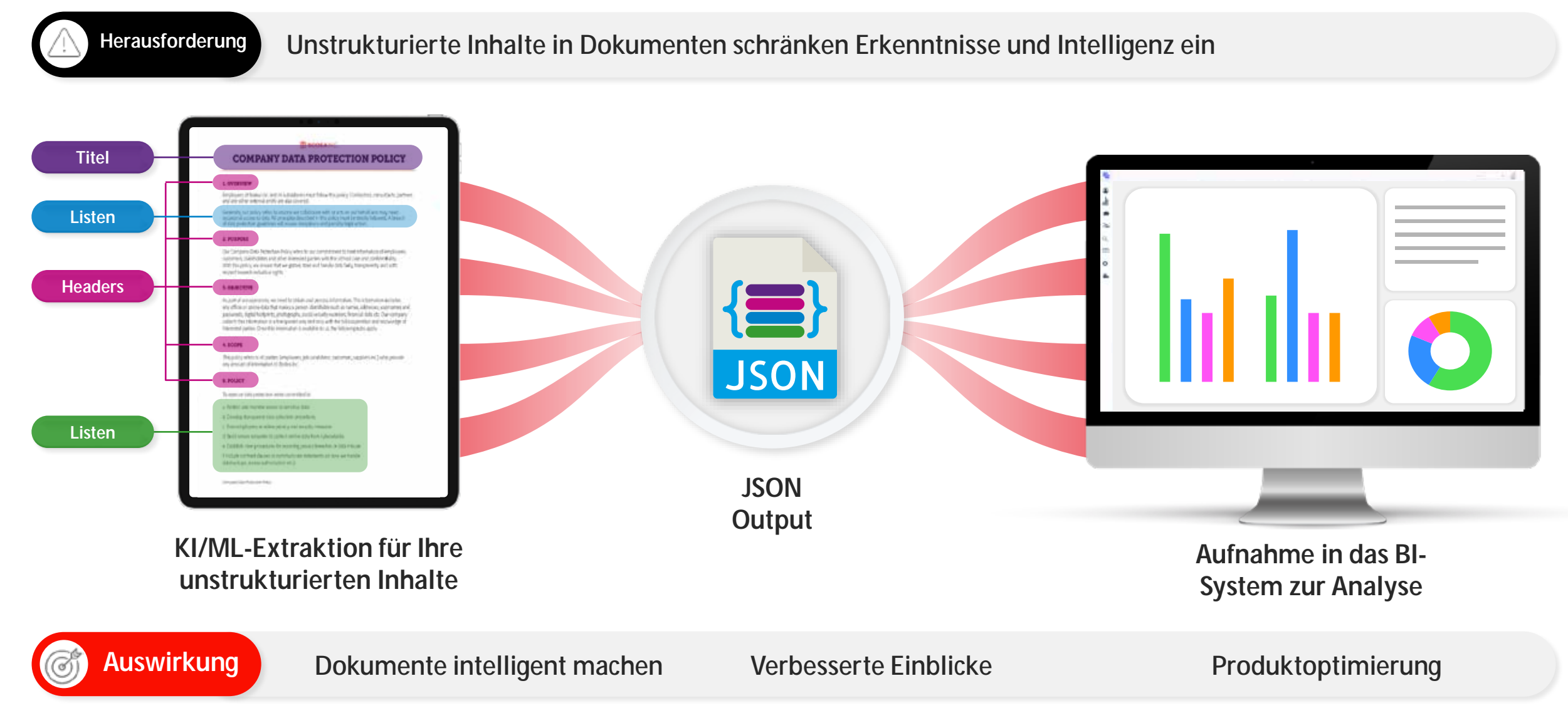

**A** Adobe

Ę

#### **DEMO**

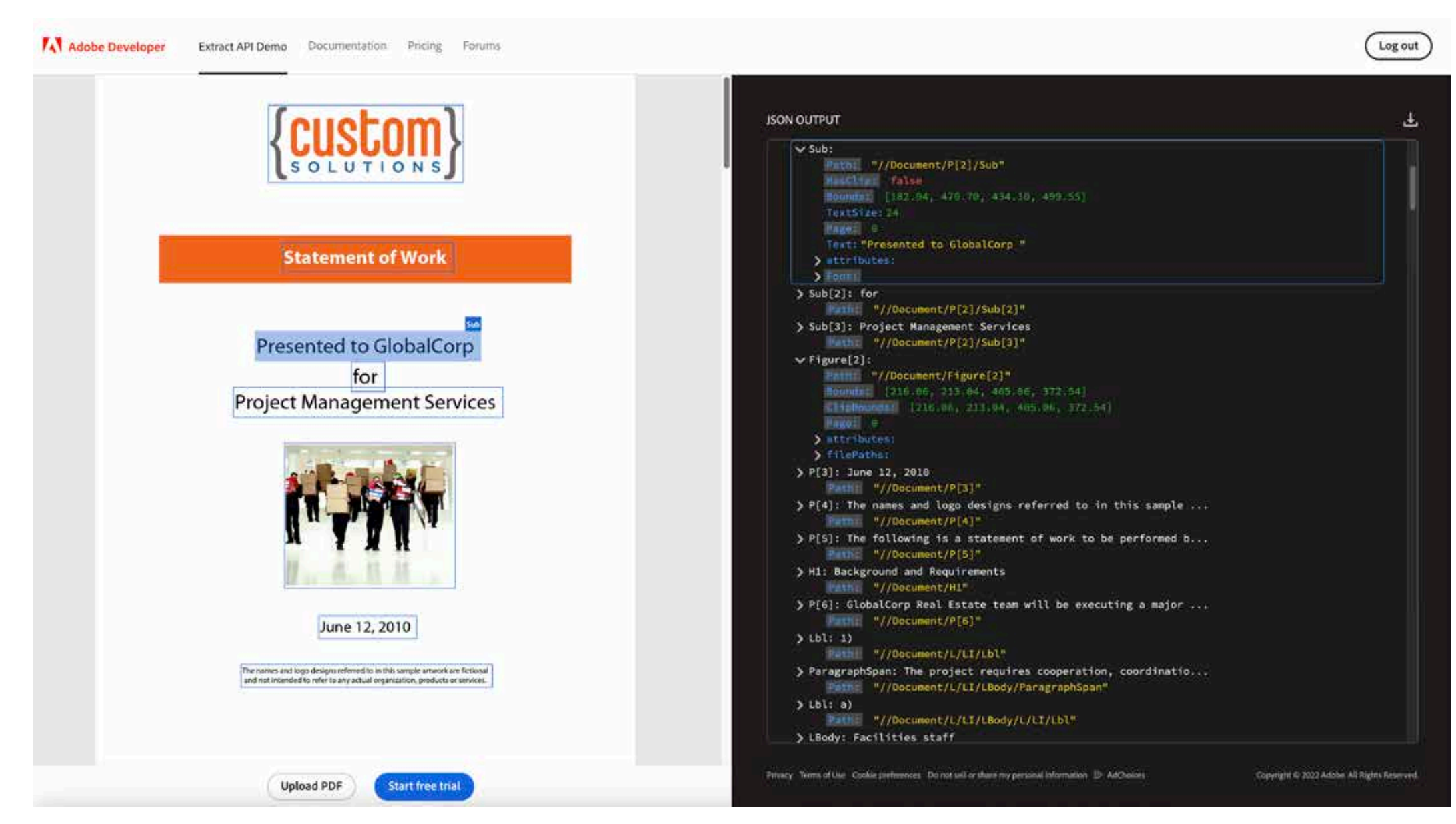

## **PDF Barrierefreiheit - Automatisches Taggen mit KI**

#### **PDF Accessibility Auto-Tag API**

- Automatisches Markieren von Inhalten wie Tabellen, Absätzen, Listen, Titeln, Abbildungen und Überschriften
- Ermitteln Sie die richtige Lesereihenfolge
- Funktioniert mit langen Texten und Mixed-Content-Dokumenten
- Anwenden in großem Maßstab auf große Backlogs oder Hinzufügen zu automatisierten Workflows
- Use Case Kundendokumente zugänglich machen

#### **Geschäftsergebnisse**

- Beschleunigen Sie die Korrektur von PDFs in großem Maßstab
- Reduzieren Sie den Zeit-, Arbeits- und Budgetaufwand für die Einhaltung von Vorschriften

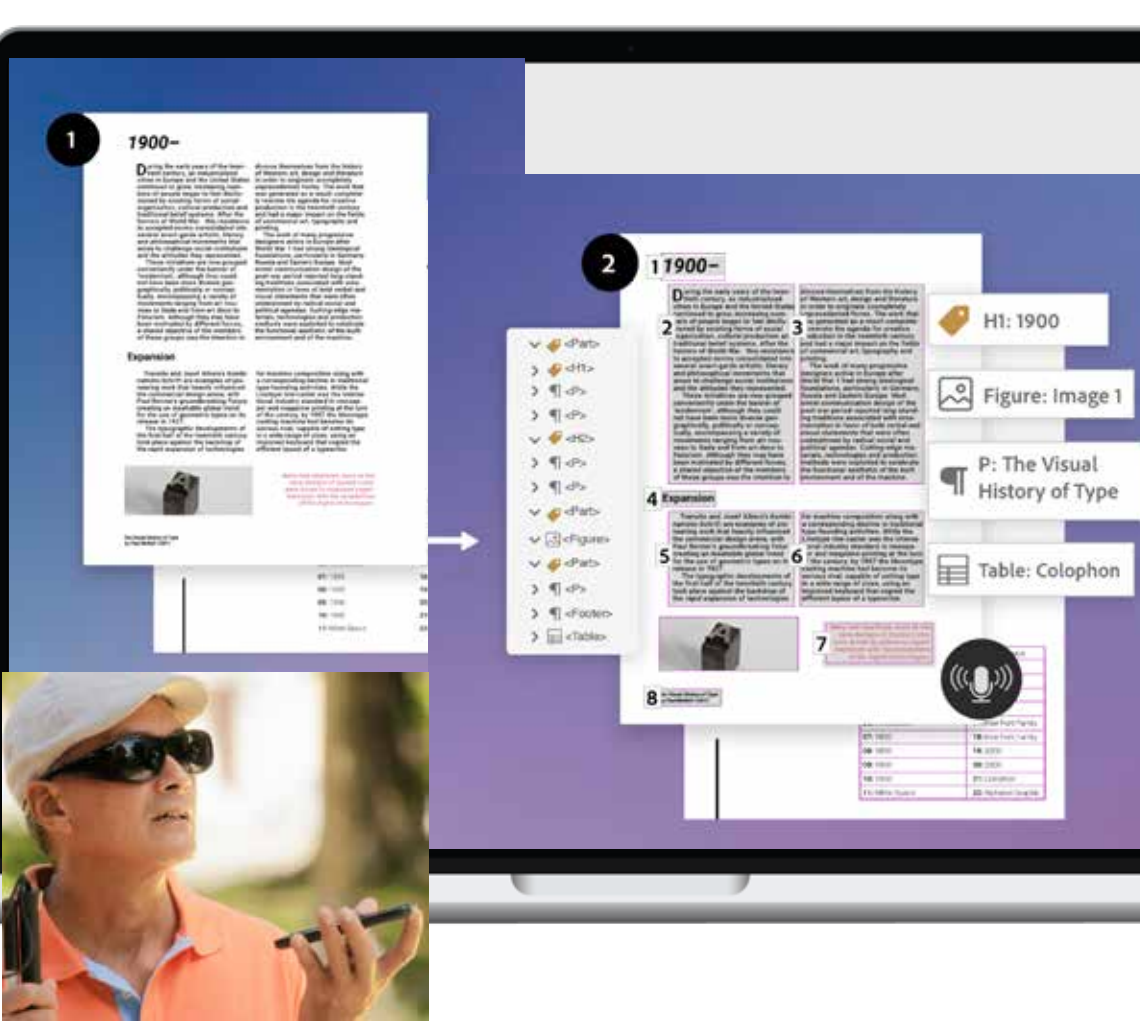

#### [Demo](https://documentservices.adobe.com/dc-accessibility-playground/main.html)

#### Acrobat Services **Barrierefreiheit Prüfen | PDF Accessibility Checker API**

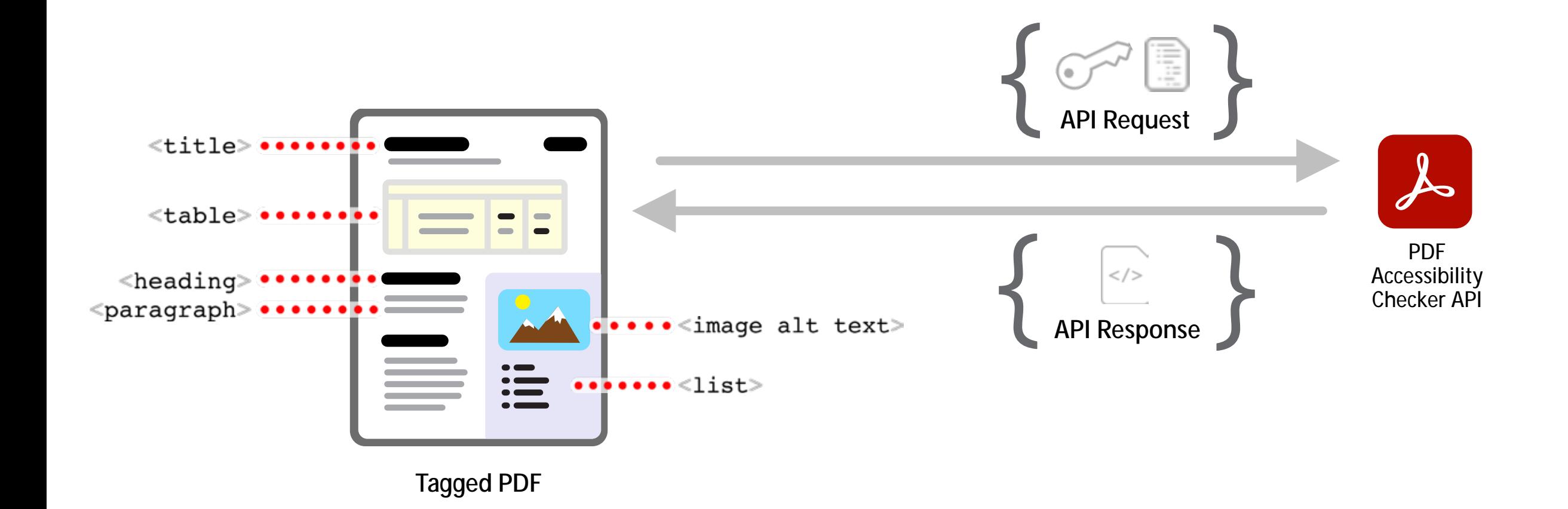

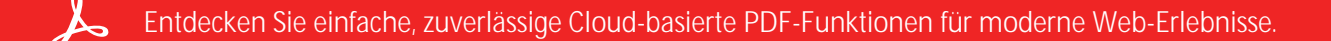

Ę

### PDF Accessibility Auto-Tag API

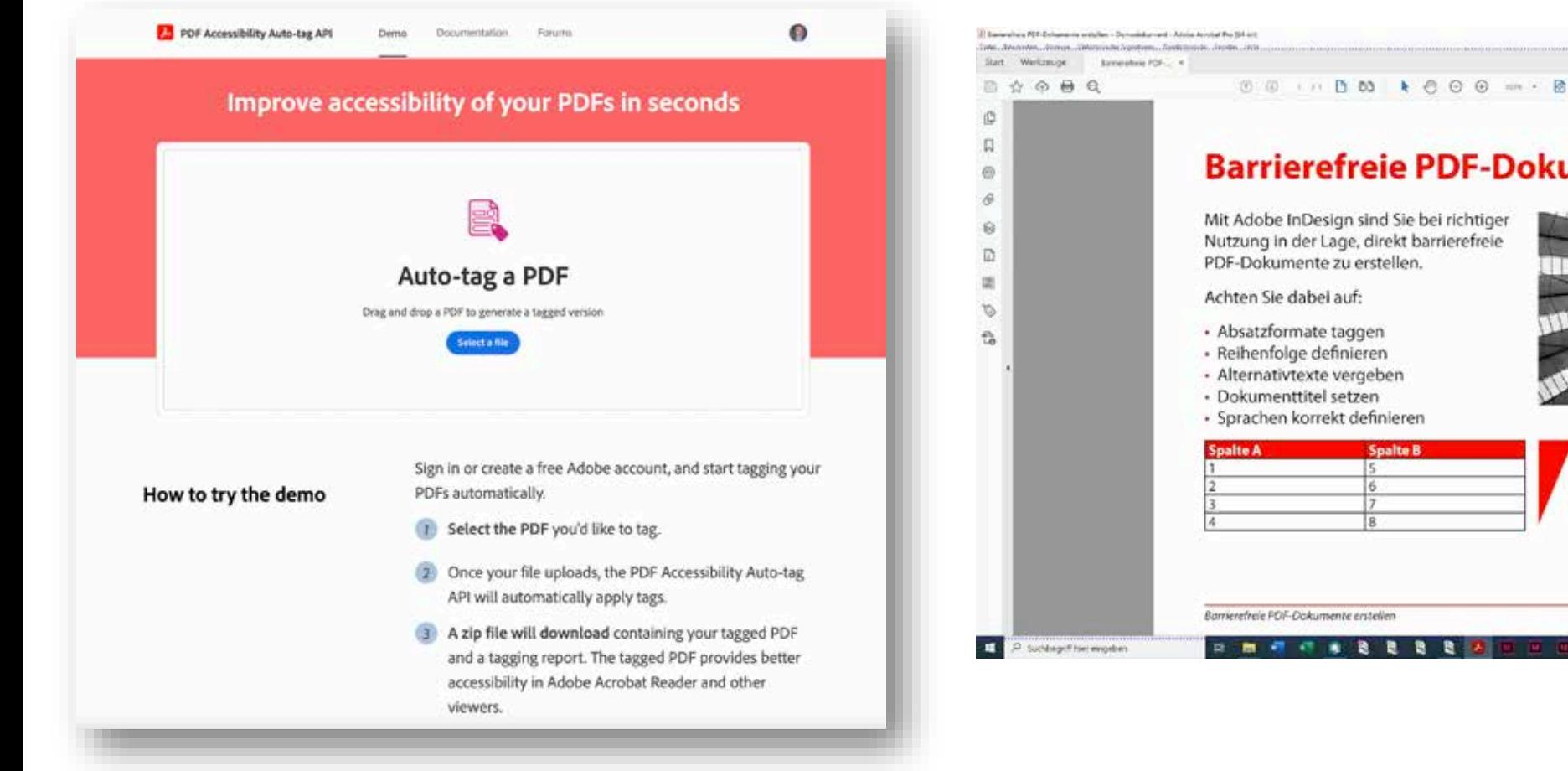

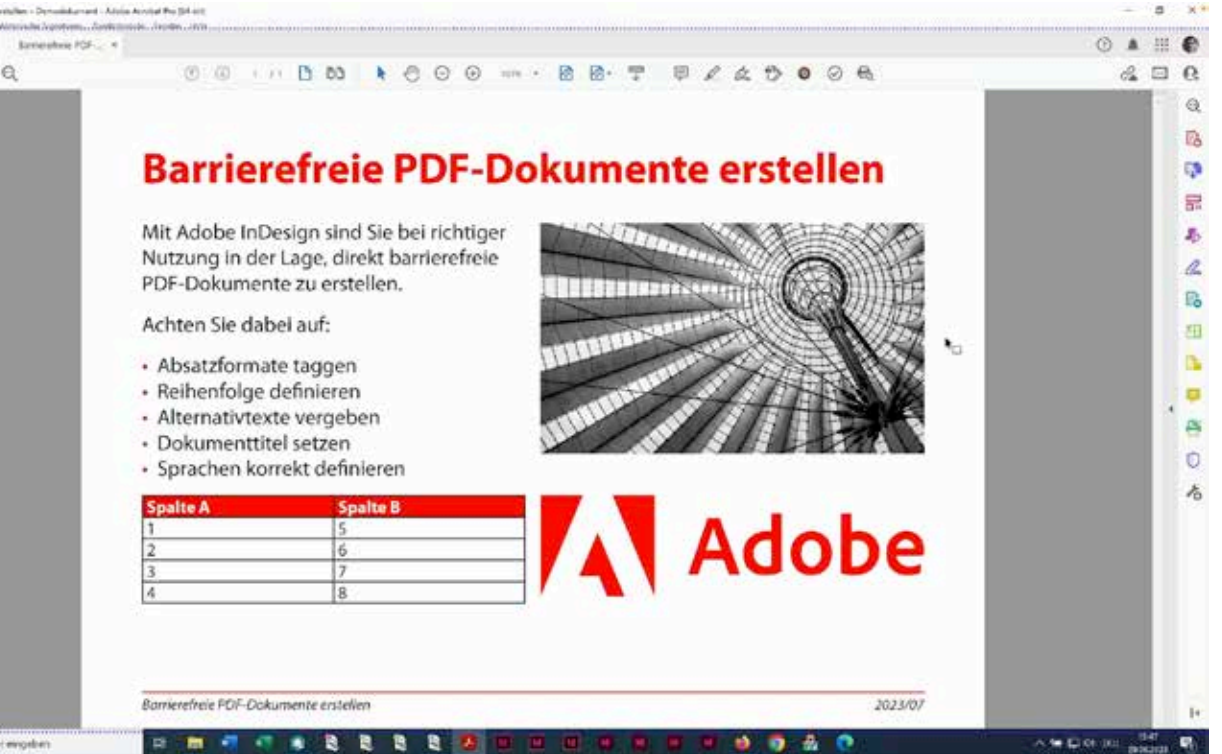

### **Kundennutzen durch Adobe & Automatisierung**

Beispiel für einen Workflow

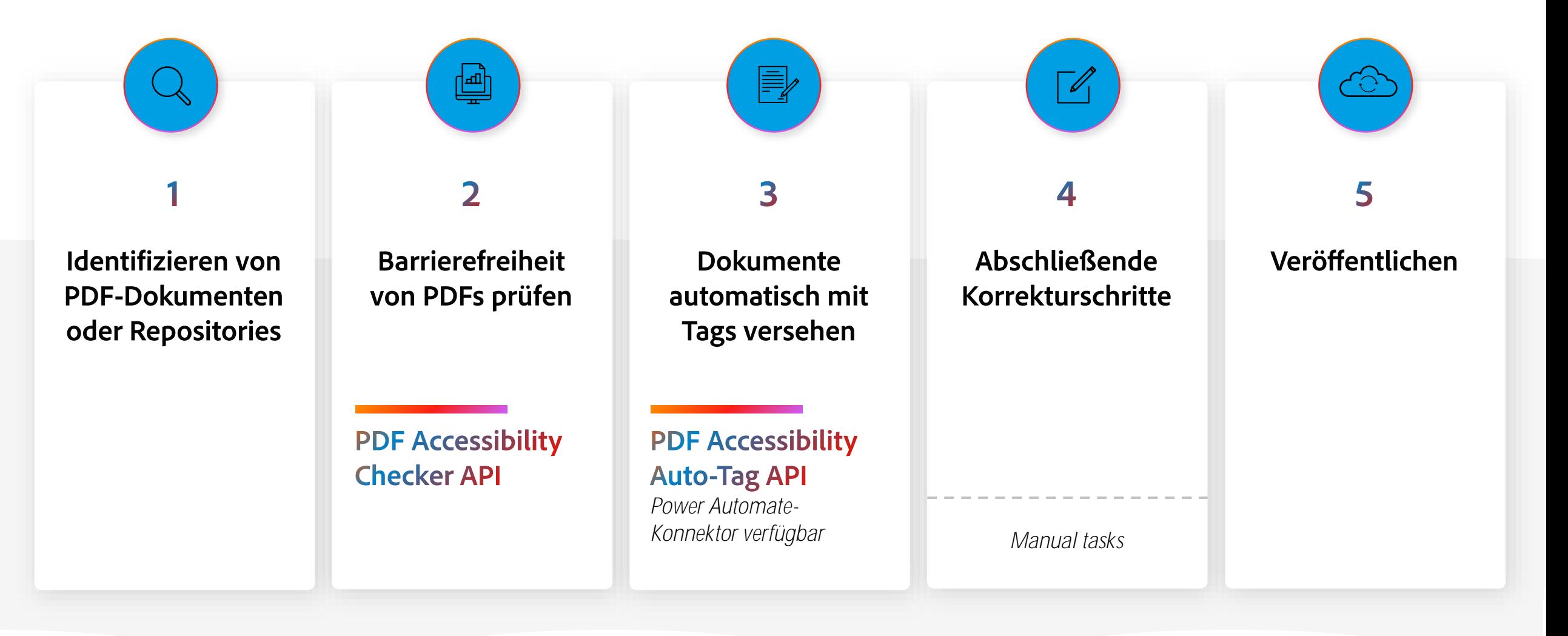

Ę

#### **SIGNIEREN: Adobe PDF Electronic Seal API**

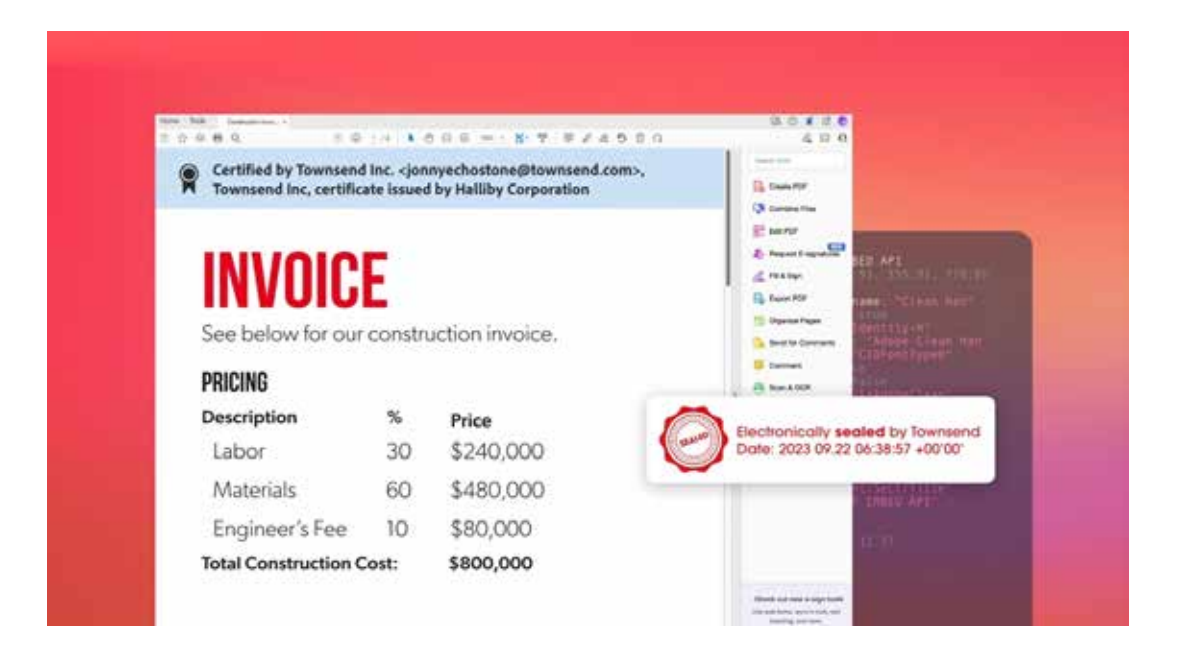

#### Massensignatur mit Elektronischen Siegeln (Qualifiziert & Fortgeschritten)

Versehen Sie Dokumente in großem Umfang mit einem elektronischen Siegel, indem Sie ein Zertifikat verwenden, das von bestimmten TSPs (Trust Service Providers (QES)) auf der Approved Trust List (AATL) von Adobe ausgestellt wurde. Das elektronische Siegel hilft bei der Überprüfung der Identität und Integrität von Dokumenten.

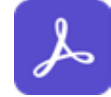

**PDF Electronic Seal API**

*Massensignatur mit elektronische Siegeln*

**PDF Embed API**

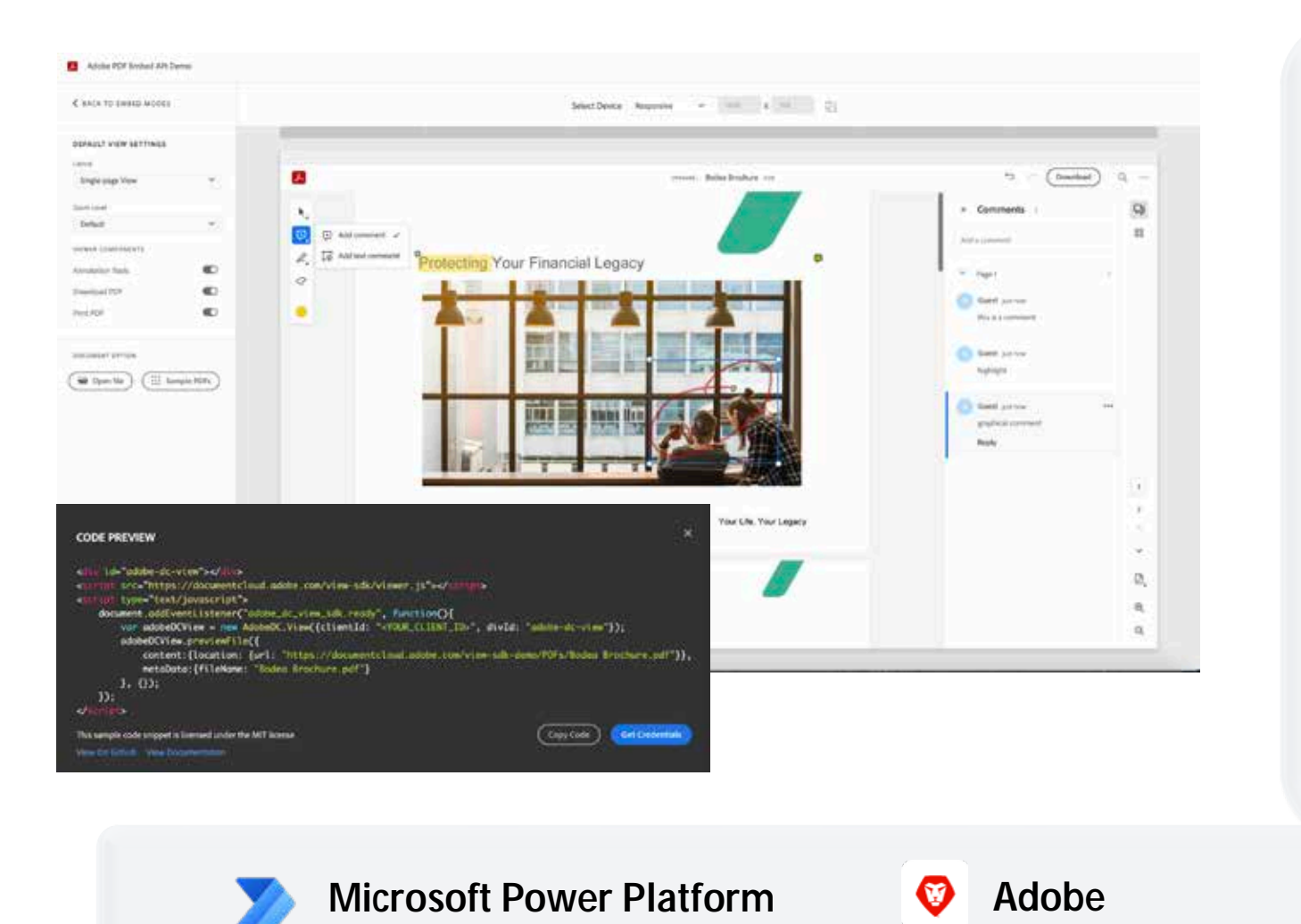

**Workfront**

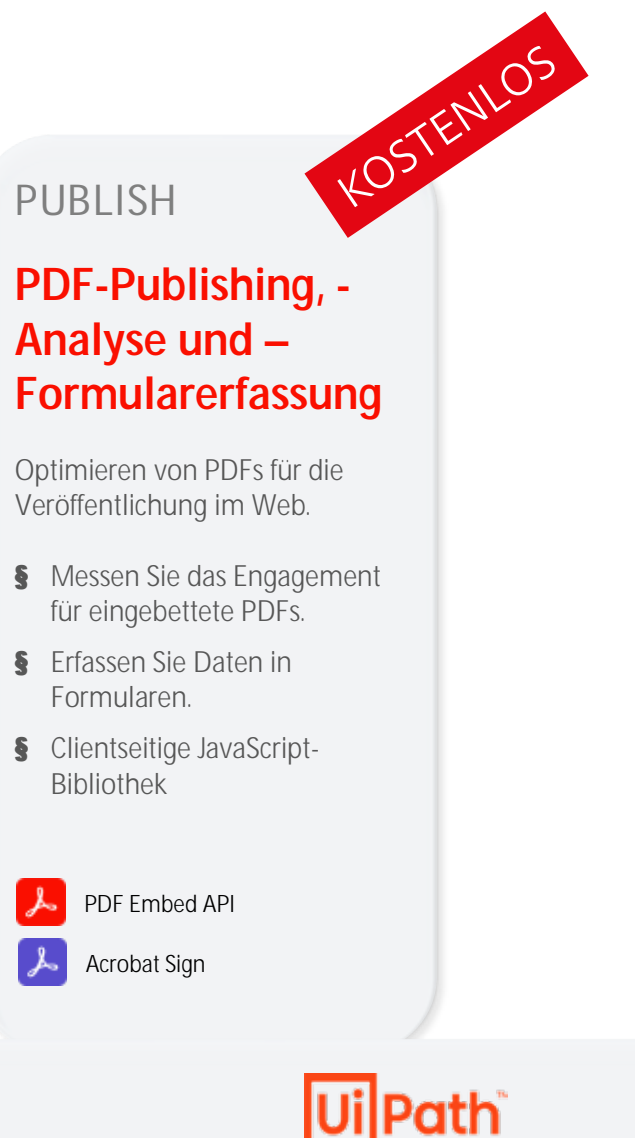

**A** Adobe

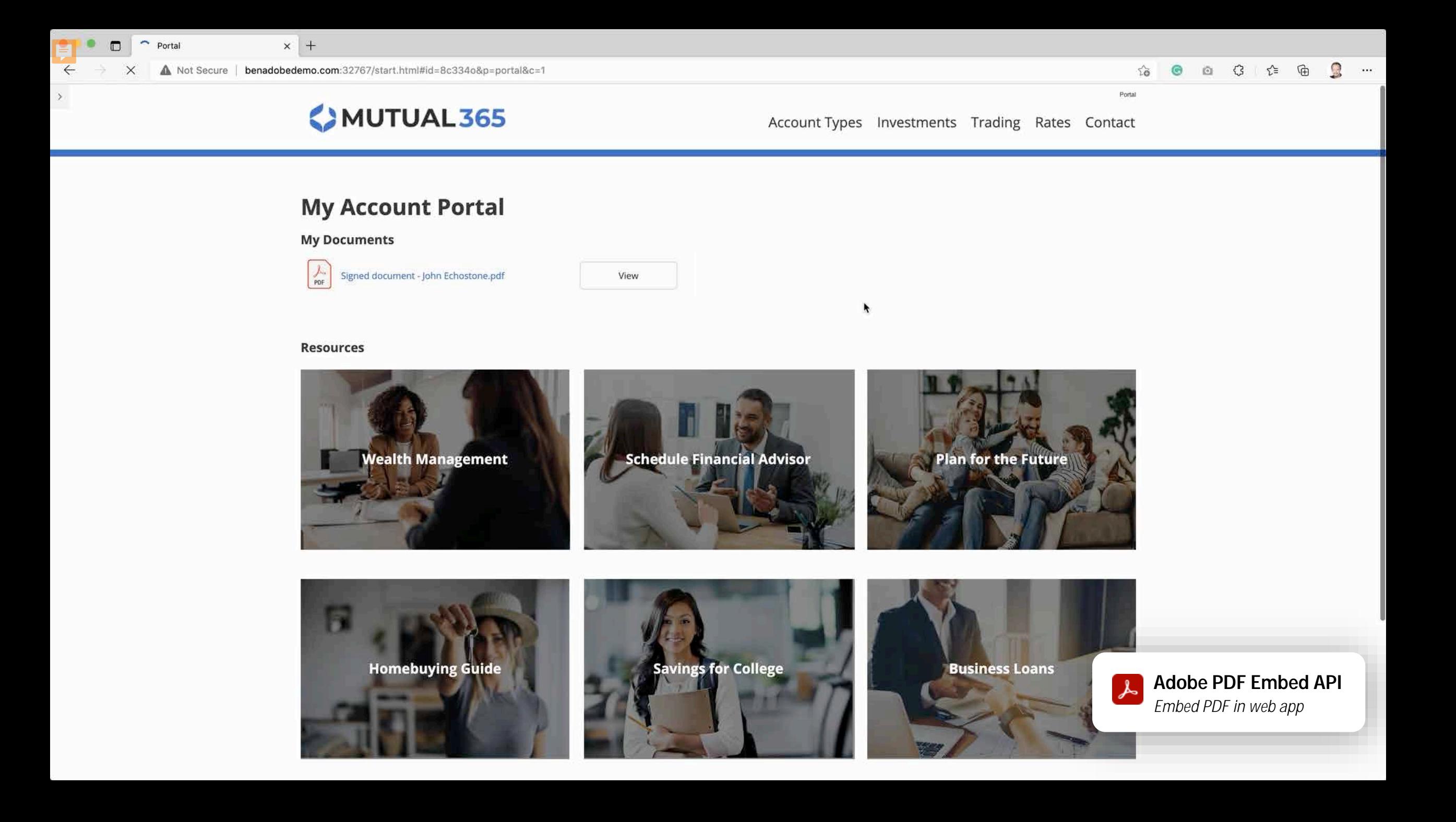

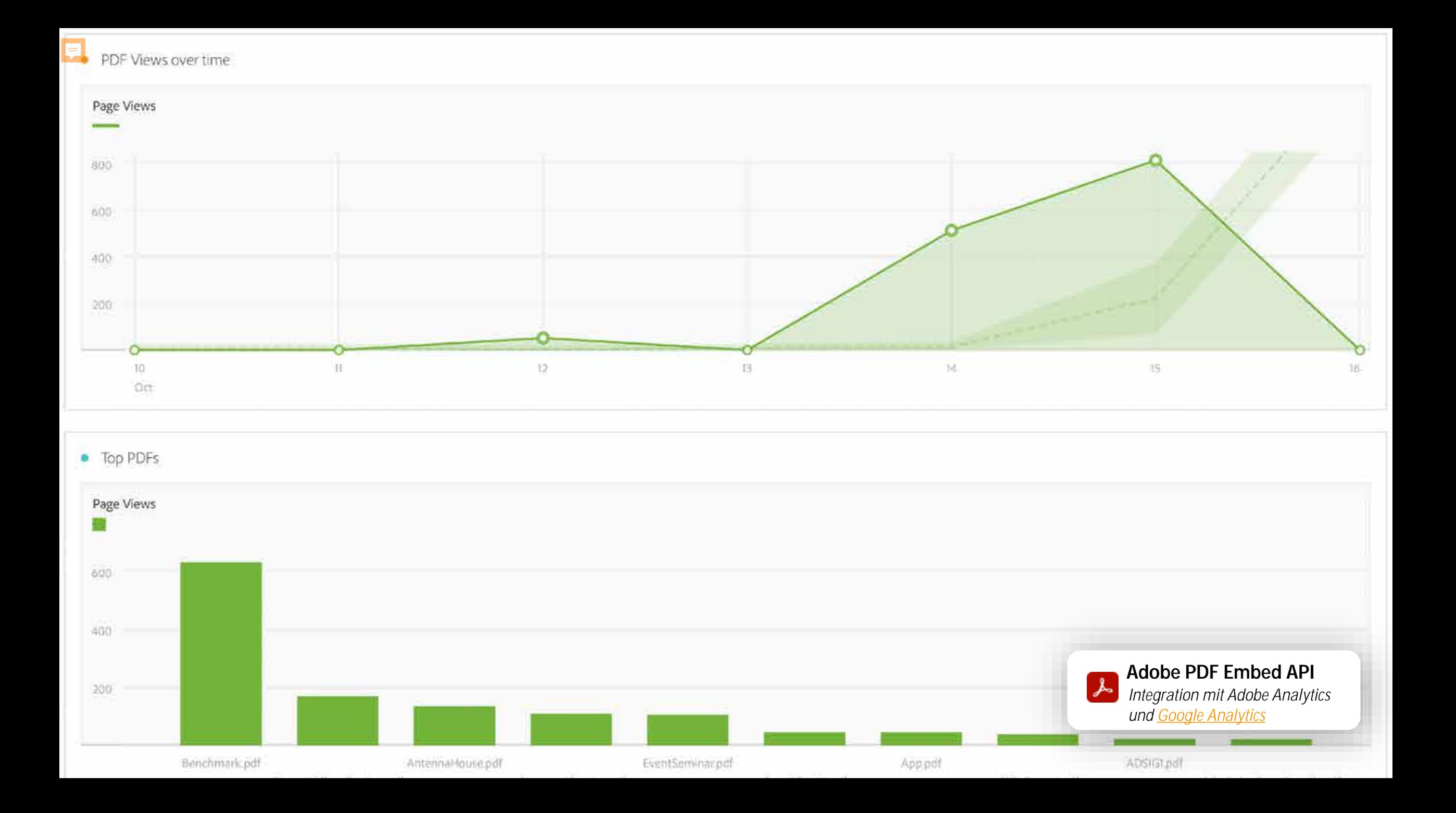

#### **Demo – PDF Embed API**

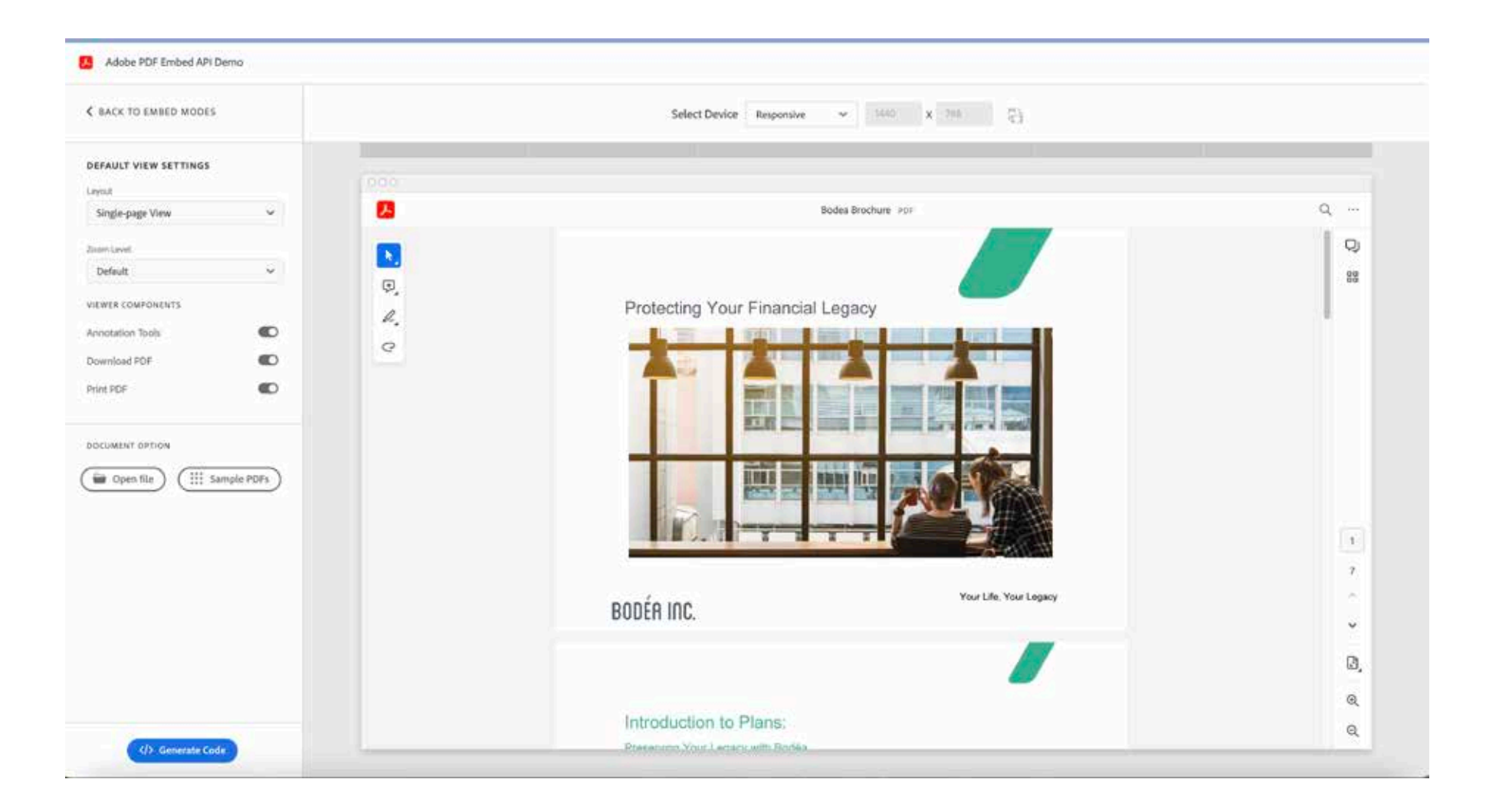

#### **Beispiel PDF Healthcheck**

#### **Analysis Progress**

- **O** Files Uploaded
- **O** PDF Properties Retrieved
- **O** Compression Calculated
- **O** Spreadsheet Created
- **O** PDF Report Generated
- Composing Email
- Completing Job

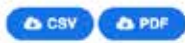

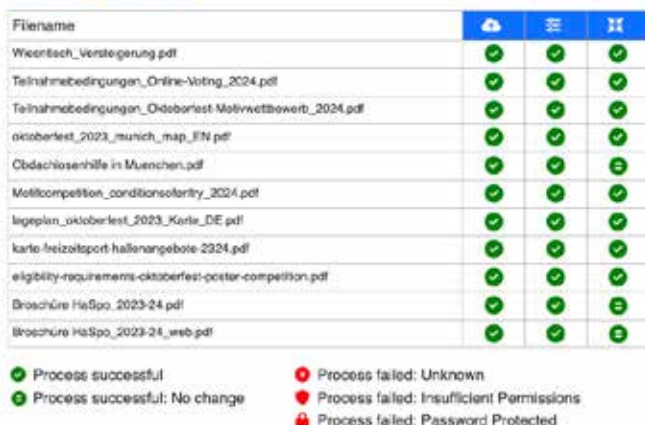

#### Adobe PDF Health Check - Stadt München

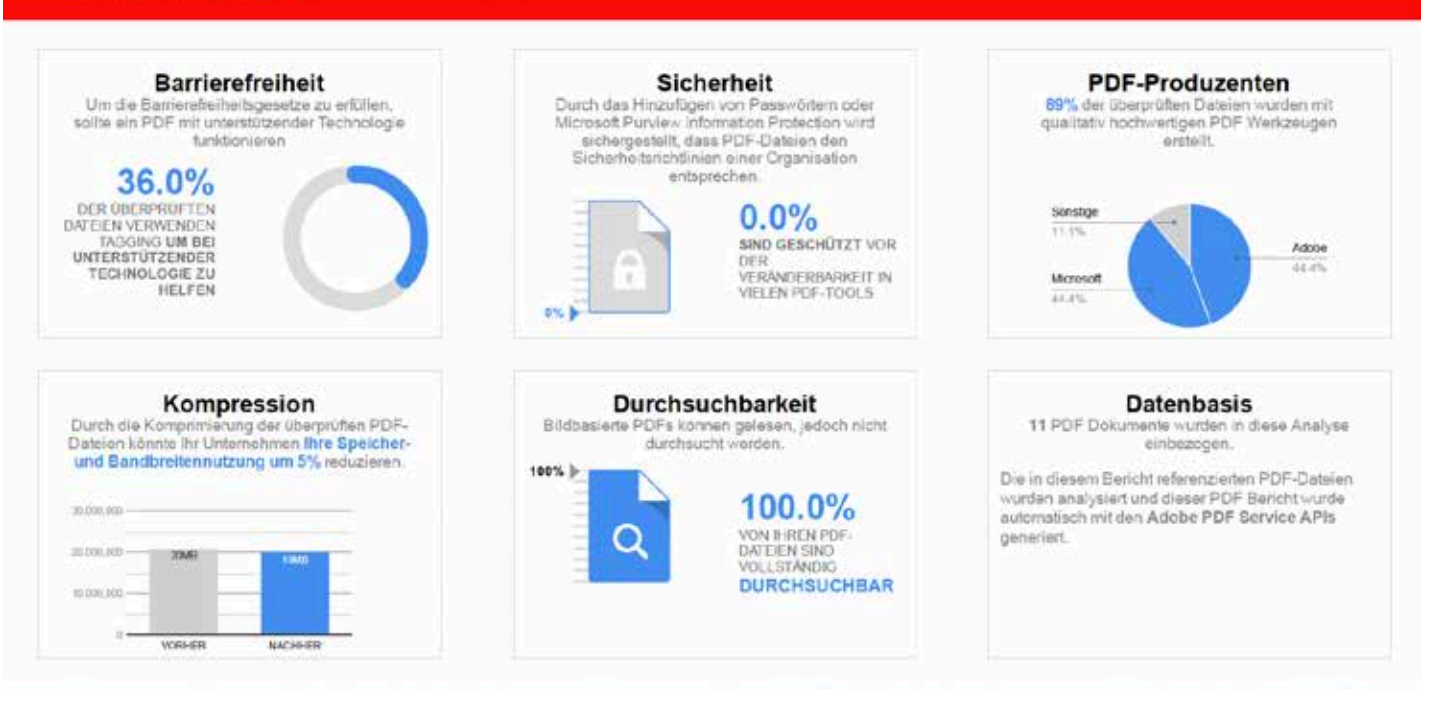

# **Live Demo**

## **PDF Carwash**

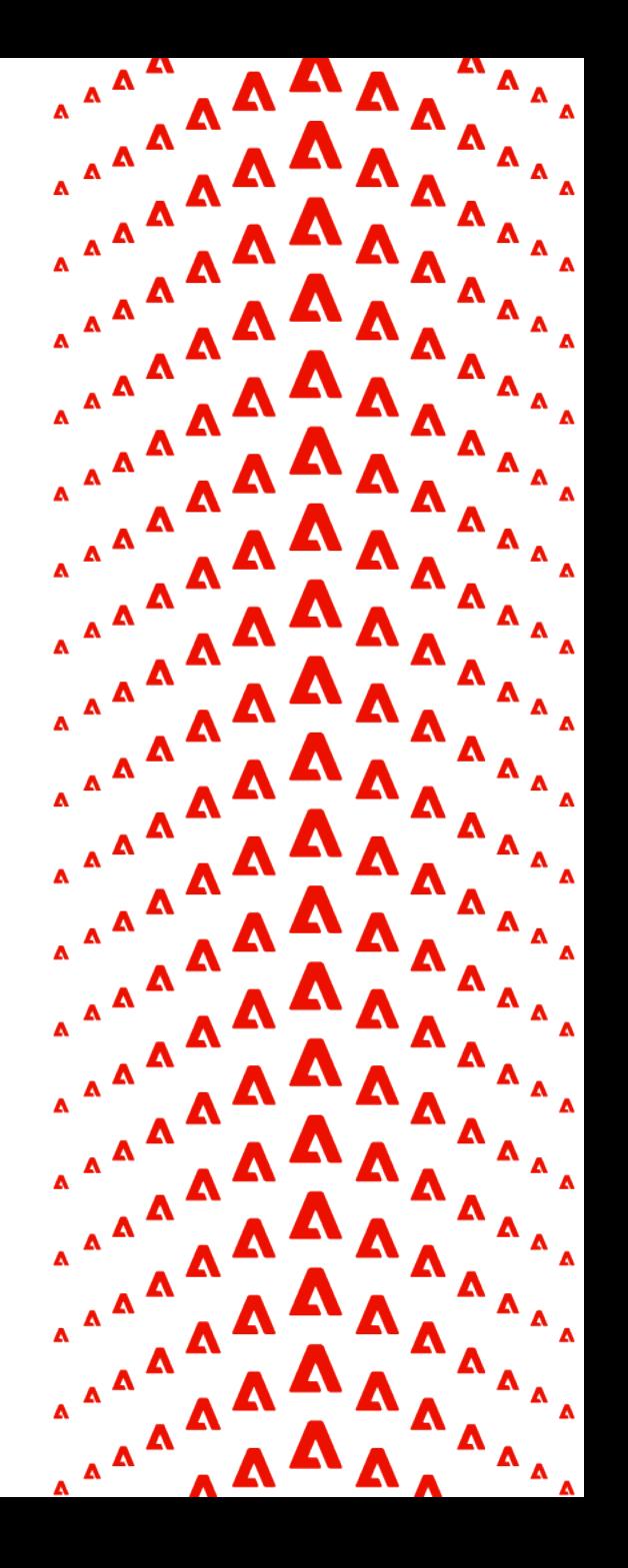

#### **Beispiel – Workflow: Carwash**

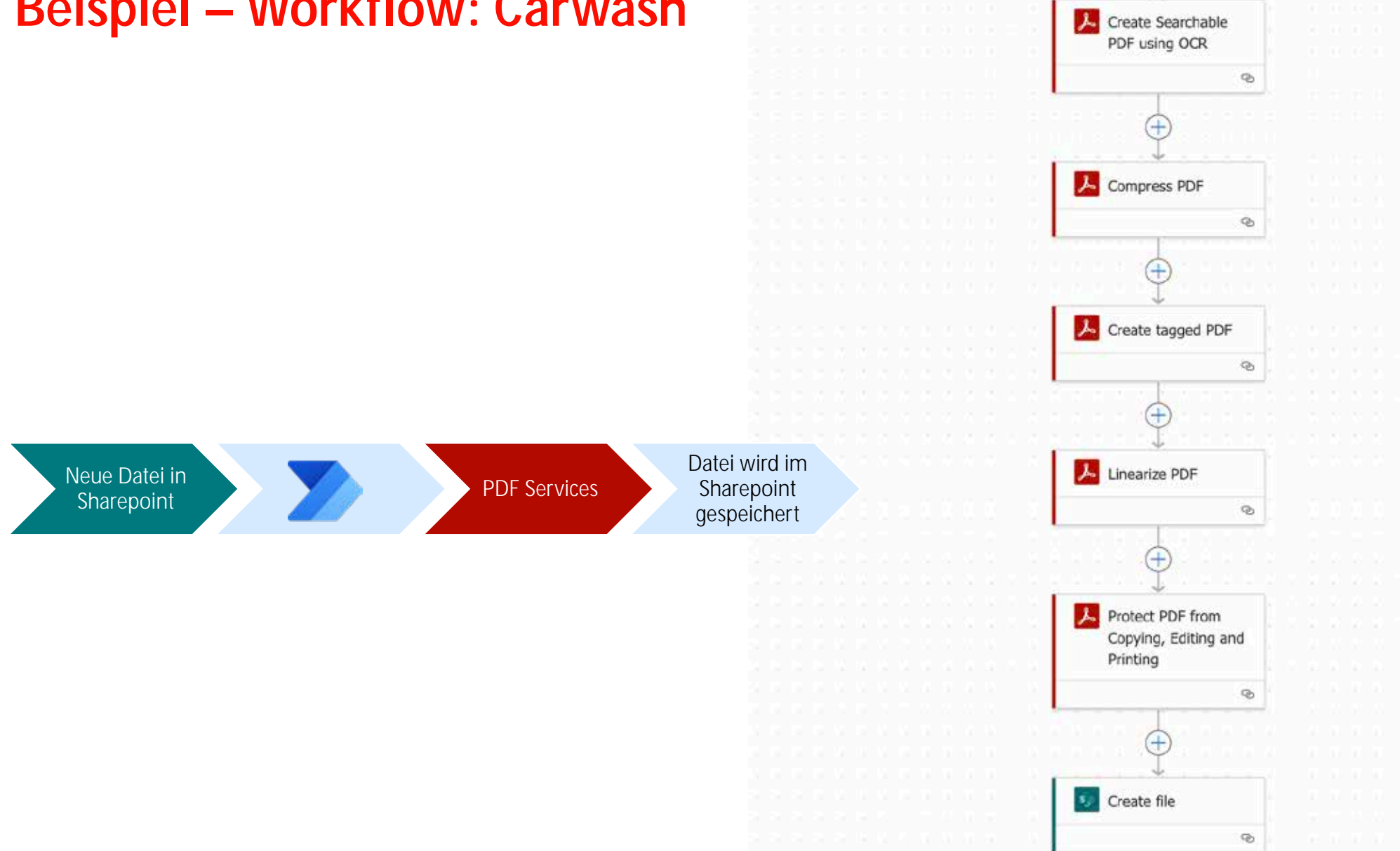

### **Dokumenten Workflows im Unternehmen – Use cases**

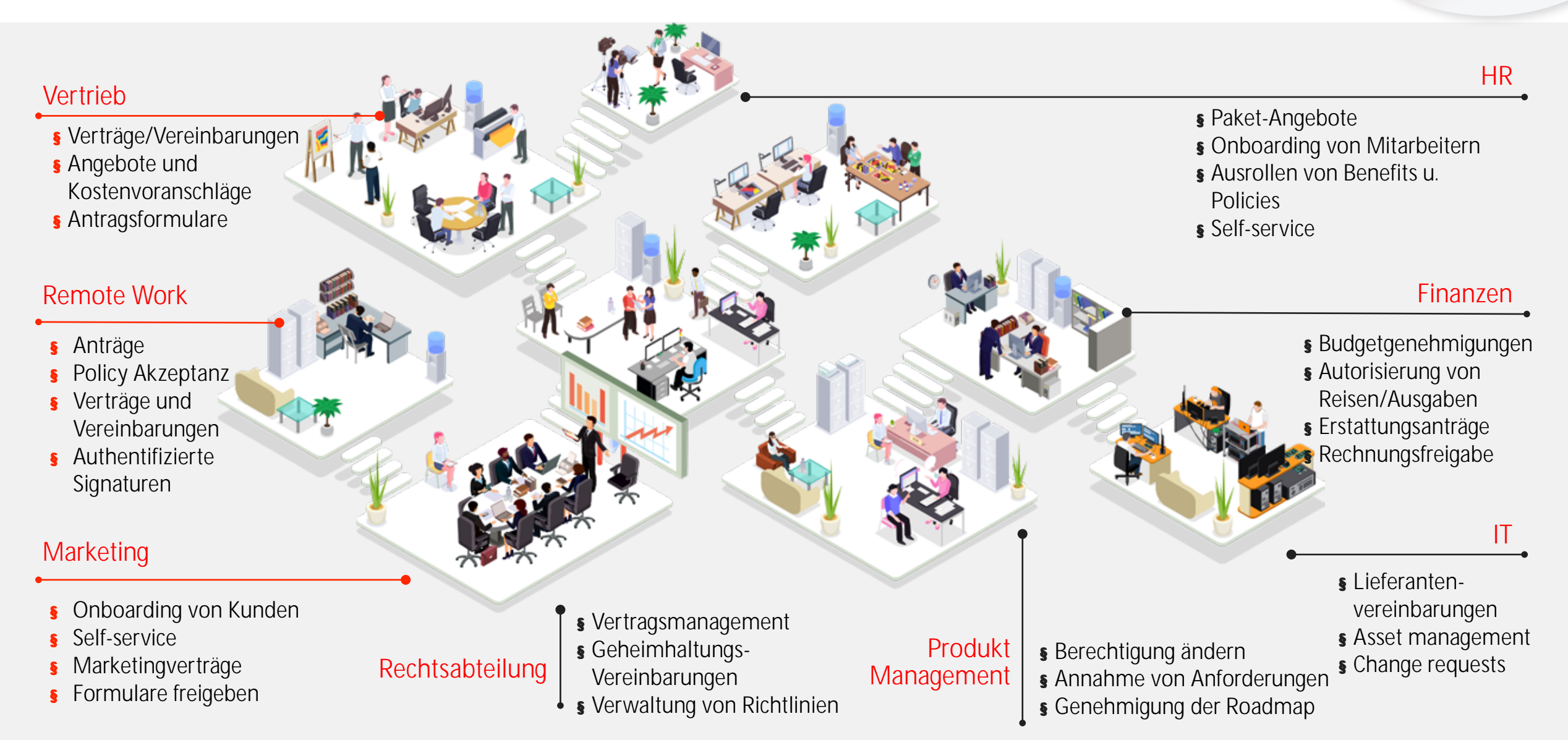

#### **A** Adobe

**Beispiel - VERTRIEB: Generierung von Angeboten**

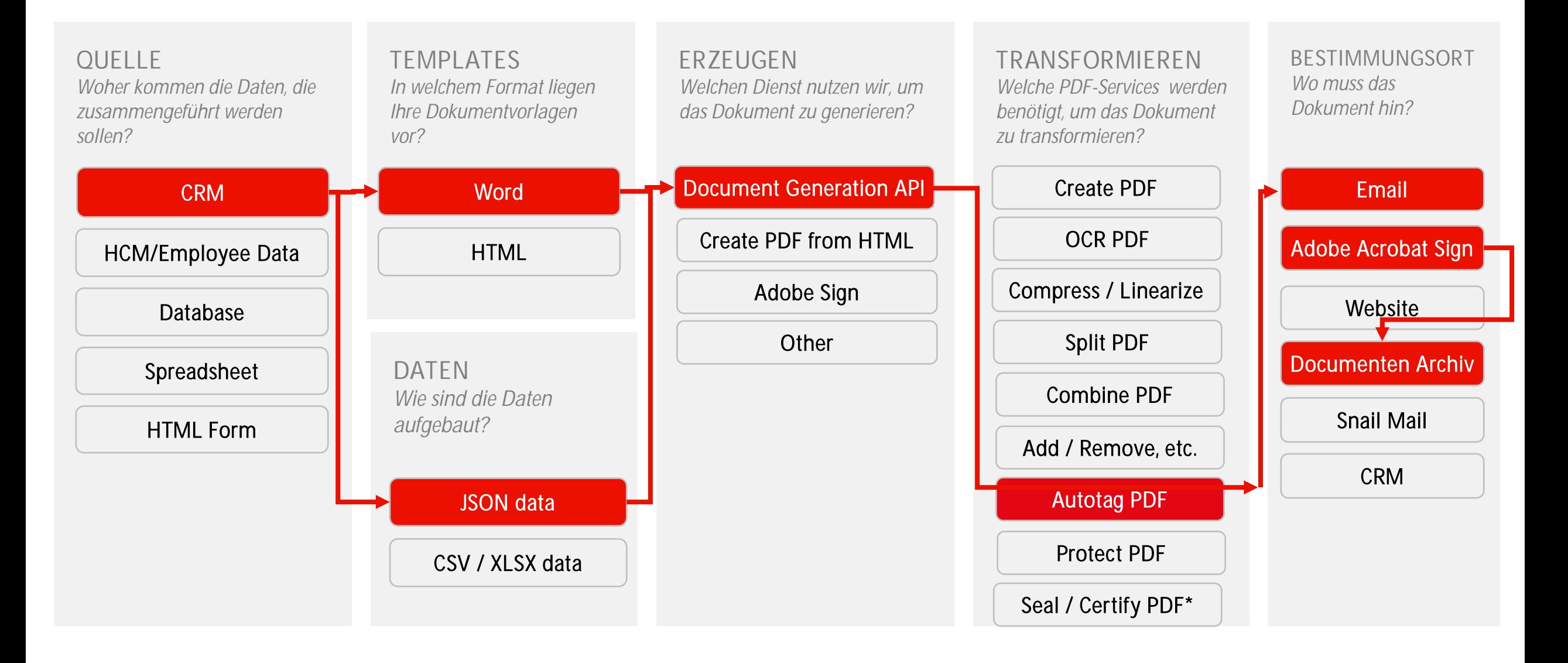

F

### **Security in Adobe Document Cloud**

**Daten werden DSGVO konform auf EU Server in Dublin gehostet (AWS)**

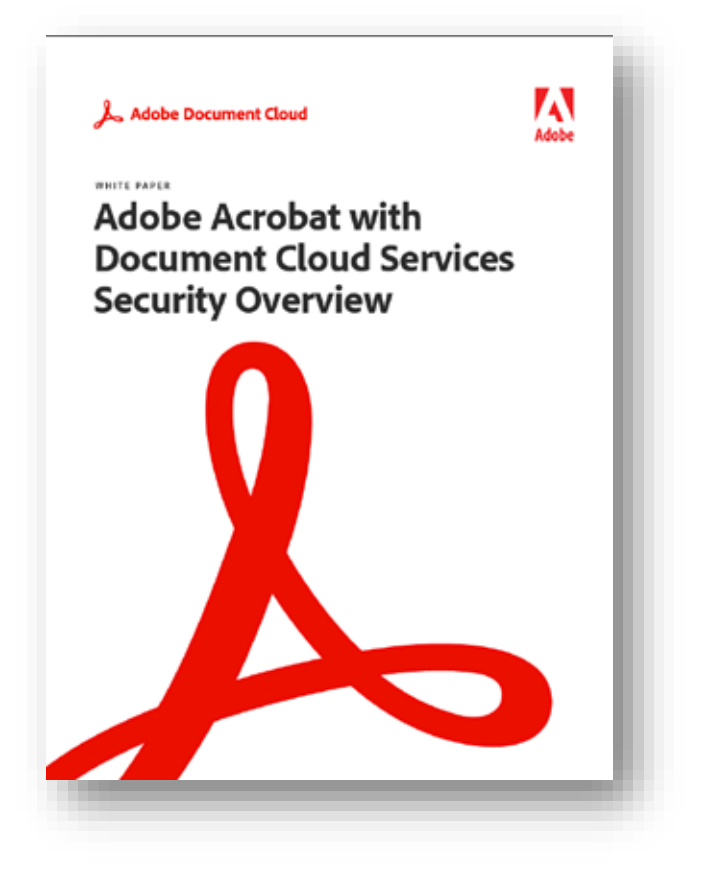

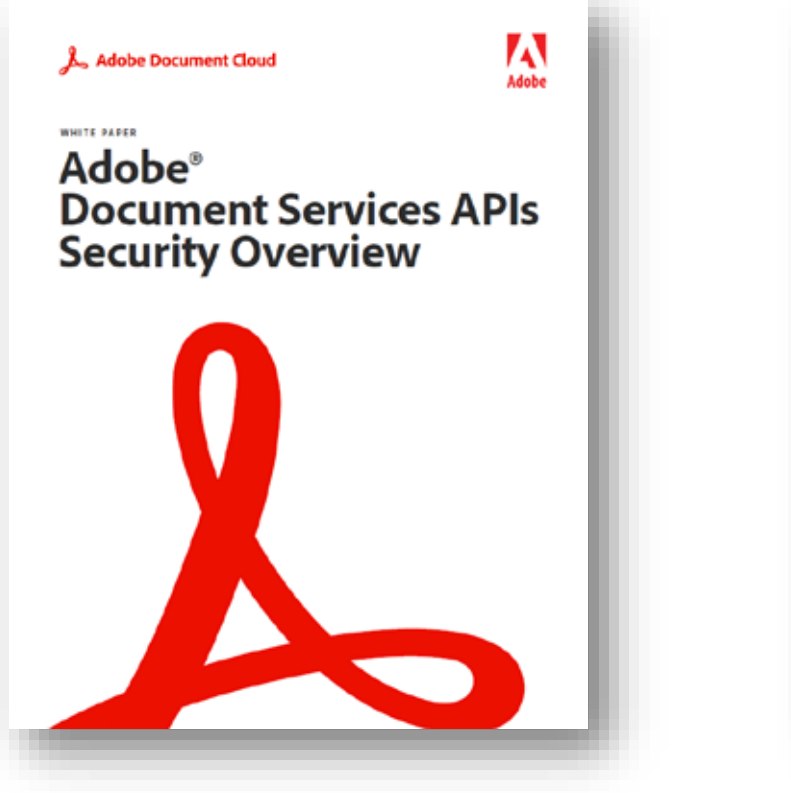

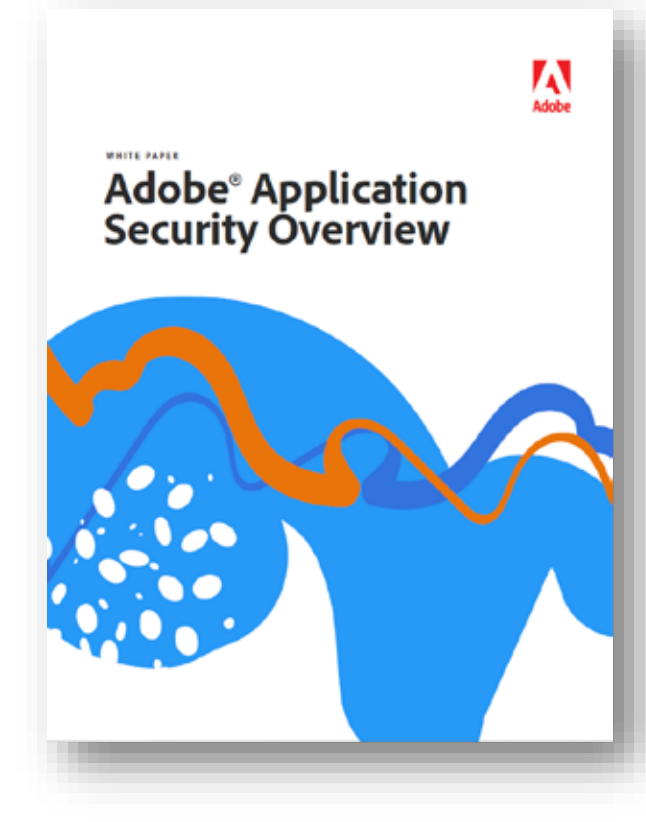

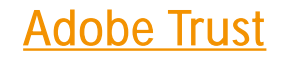

#### **[License-metric](https://developer.adobe.com/document-services/docs/overview/limits/) & [Usage](https://developer.adobe.com/document-services/docs/overview/limits/) limits**

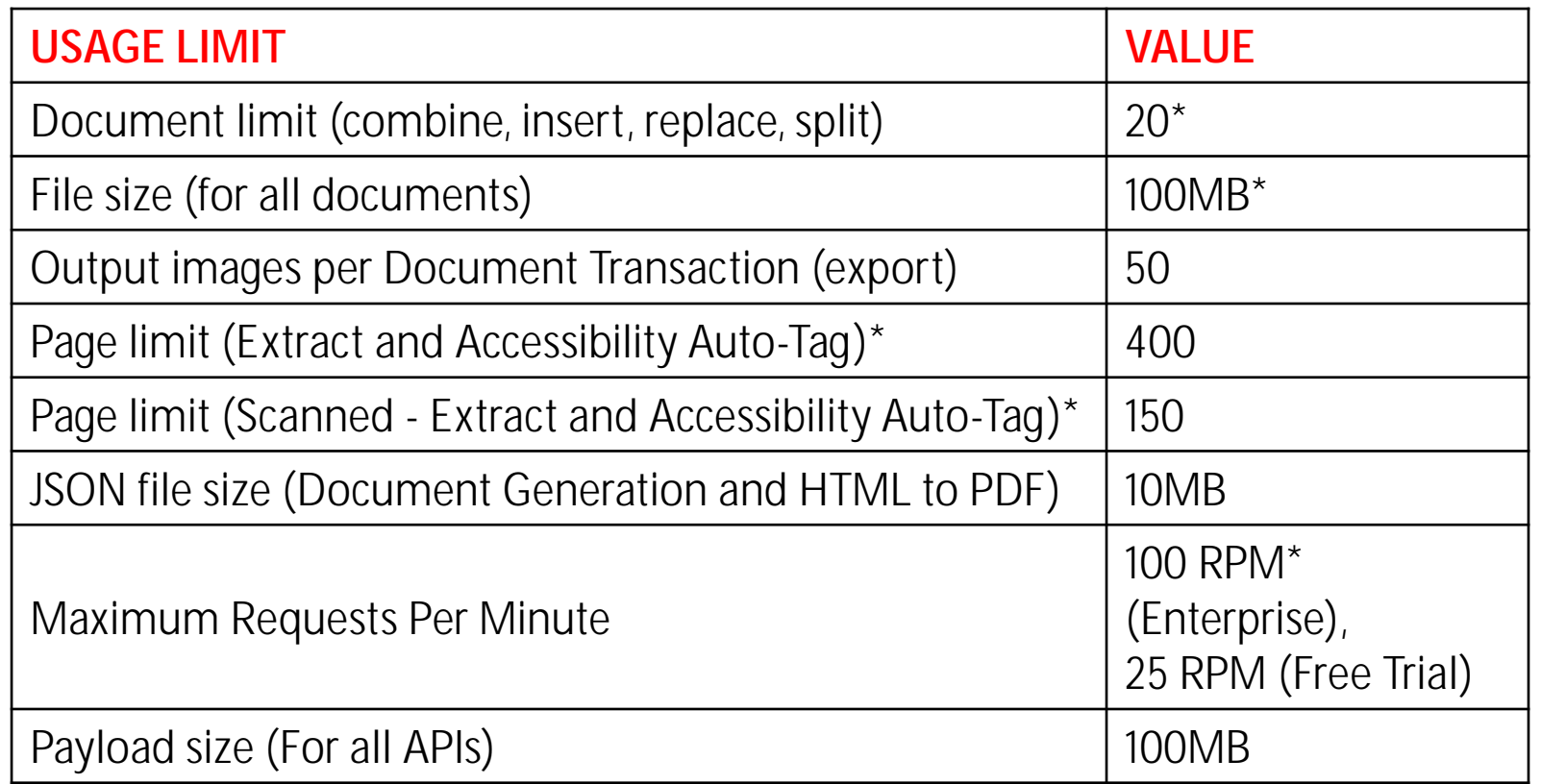

\**those limits are standard limits,* 

*please talk to your Adobe Representative if you have higher needs, as this can be adjusted.*

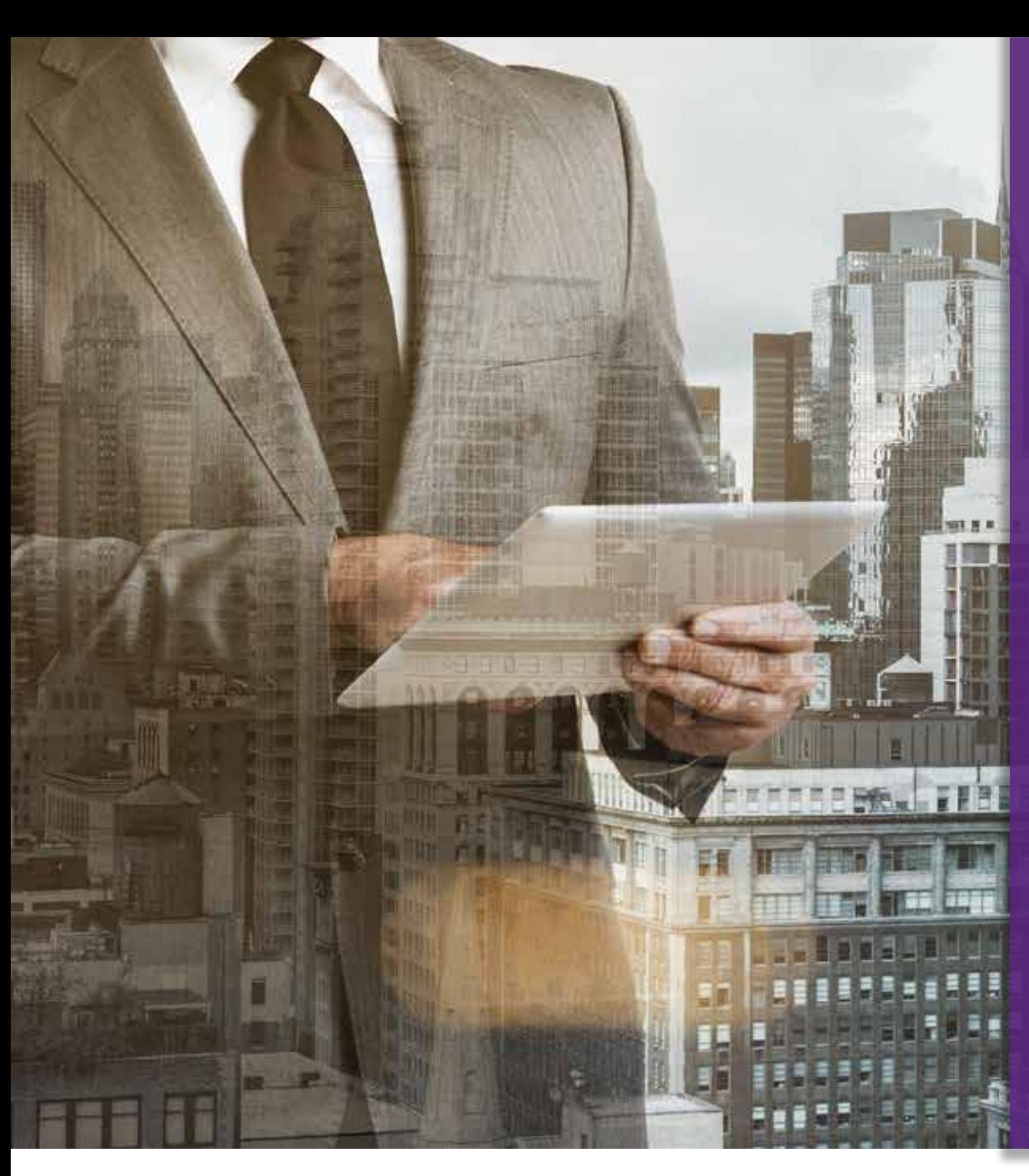

## More Infos

#### **Adobe Document Cloud API**

- [Doc Cloud Services API](https://www.linkedin.com/smart-links/AQGmpLFZM9kn0Q/f18f7994-7309-4e78-a08d-797d6d504aa0)
- [Acrobat Infopaket](https://www.linkedin.com/smart-links/AQG5_nEwXUpleA/6f2658a5-bb7f-4099-8698-8860c1122a5f)
- [TRY IT OUT](https://developer.adobe.com/document-services/homepage)

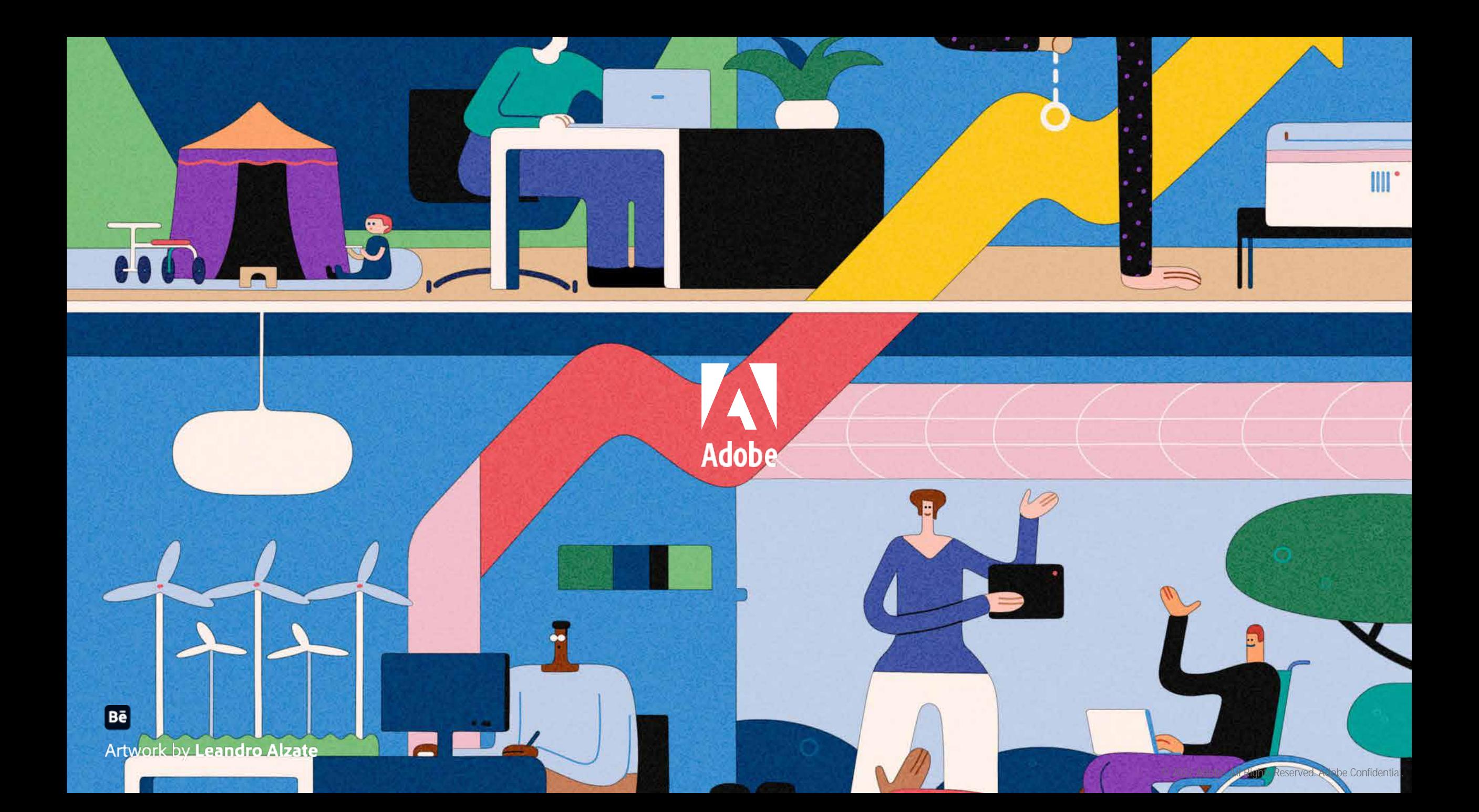